# **Database Programming Worksheets**

Before attempting programming, it is strongly recommended that customer database worksheets be prepared. These worksheets should become part of the permanent record of customer programming.

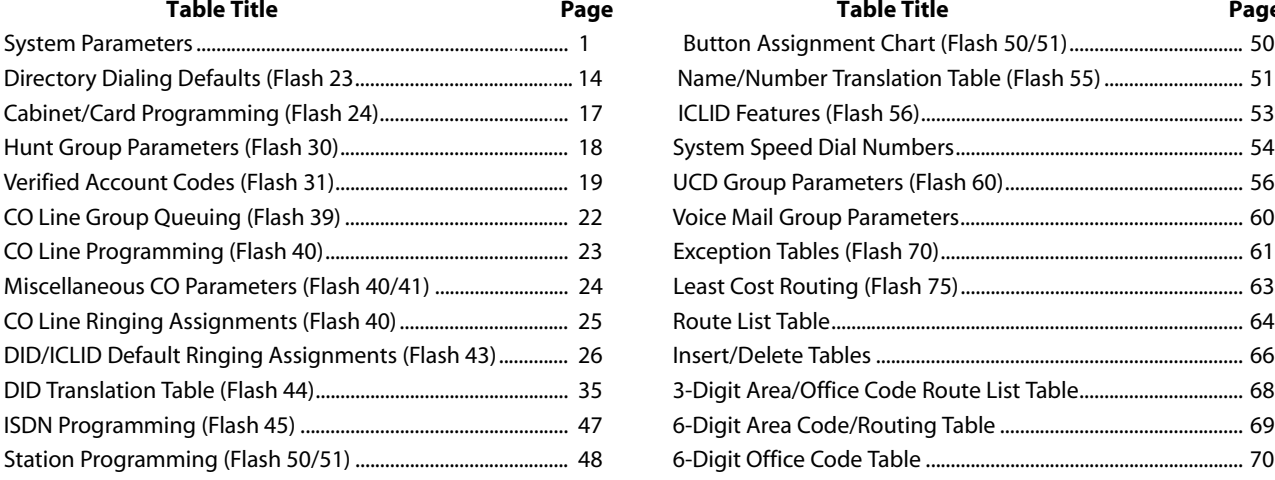

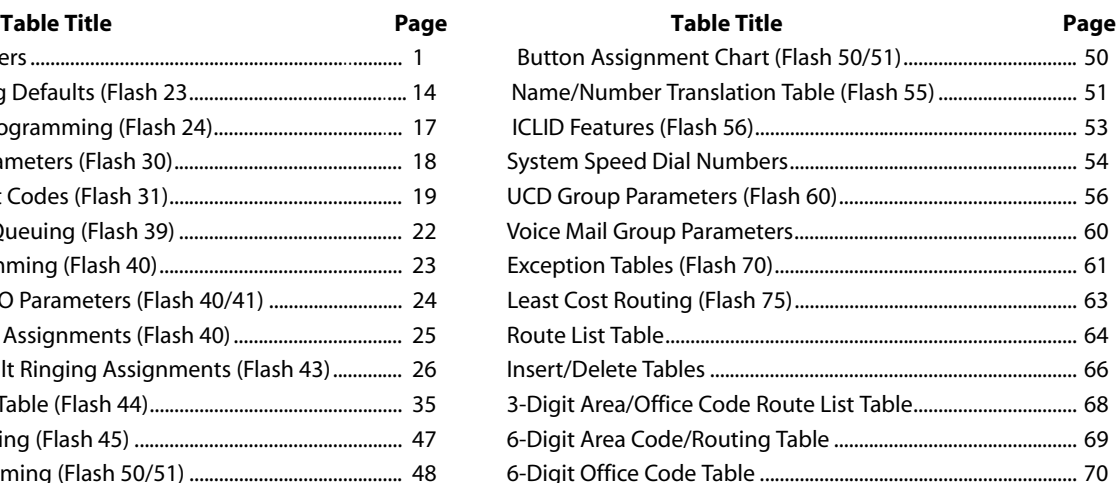

<span id="page-0-0"></span>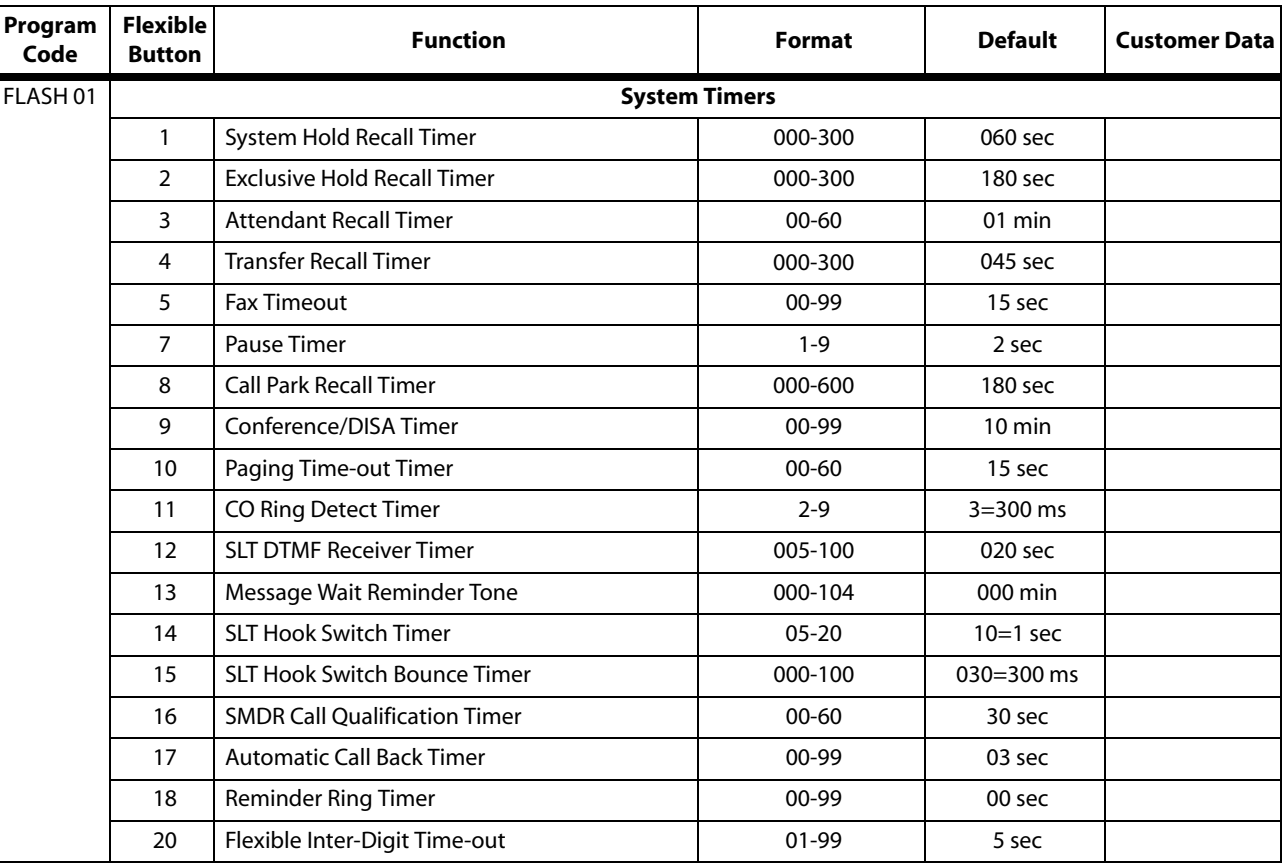

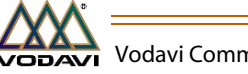

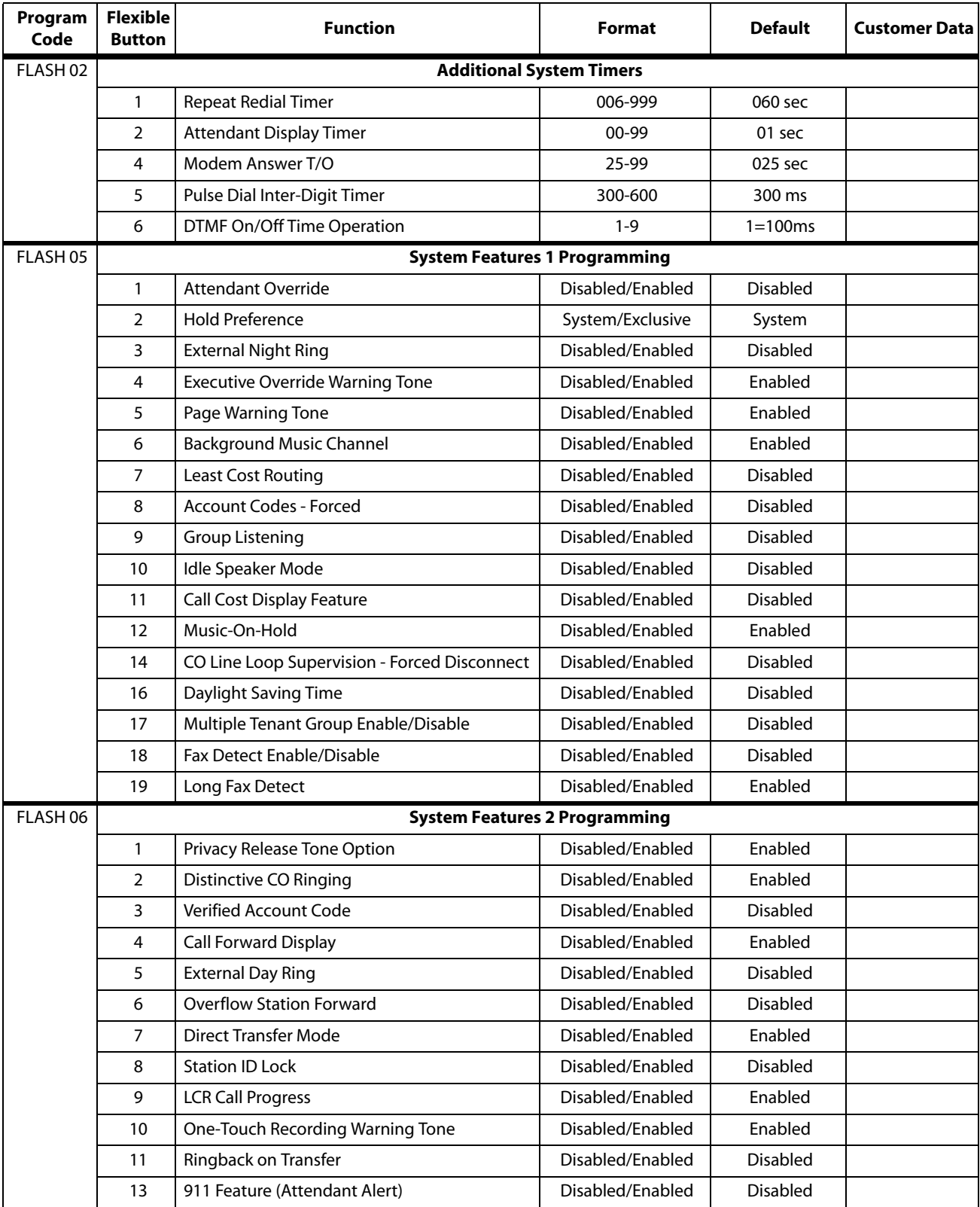

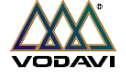

ż

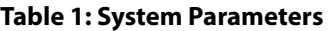

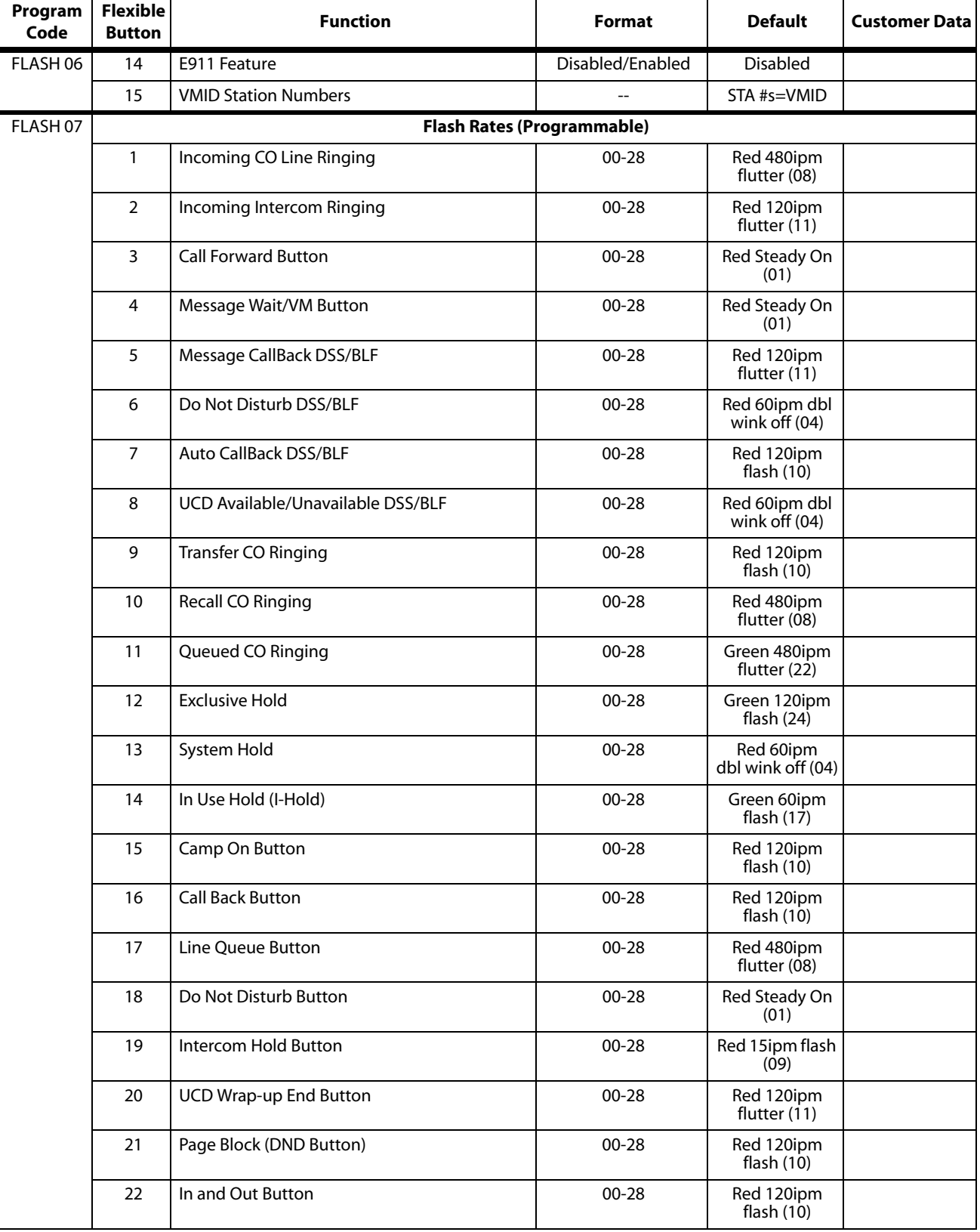

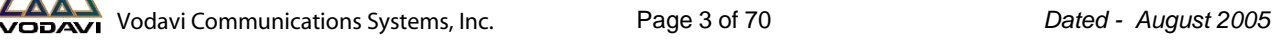

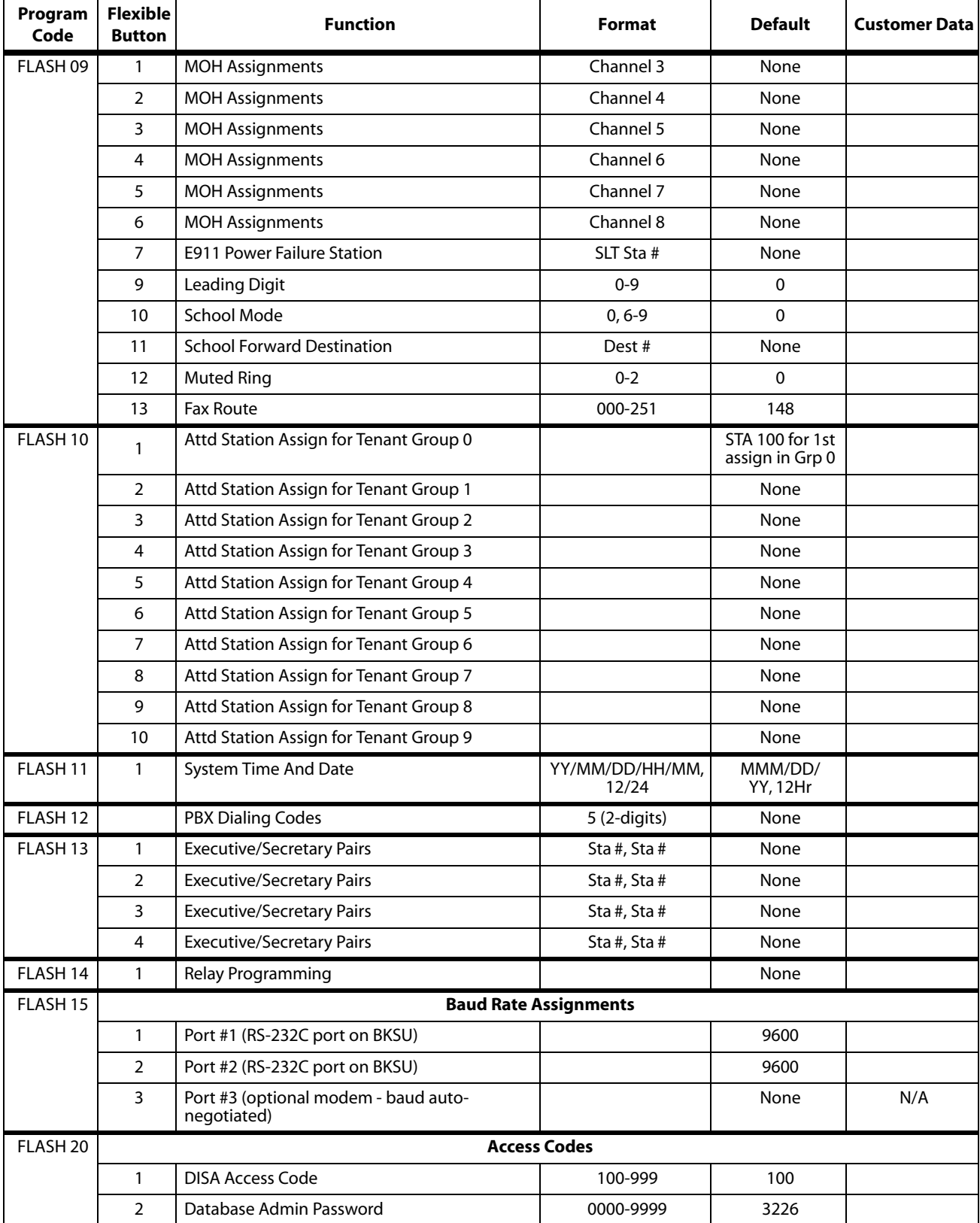

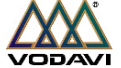

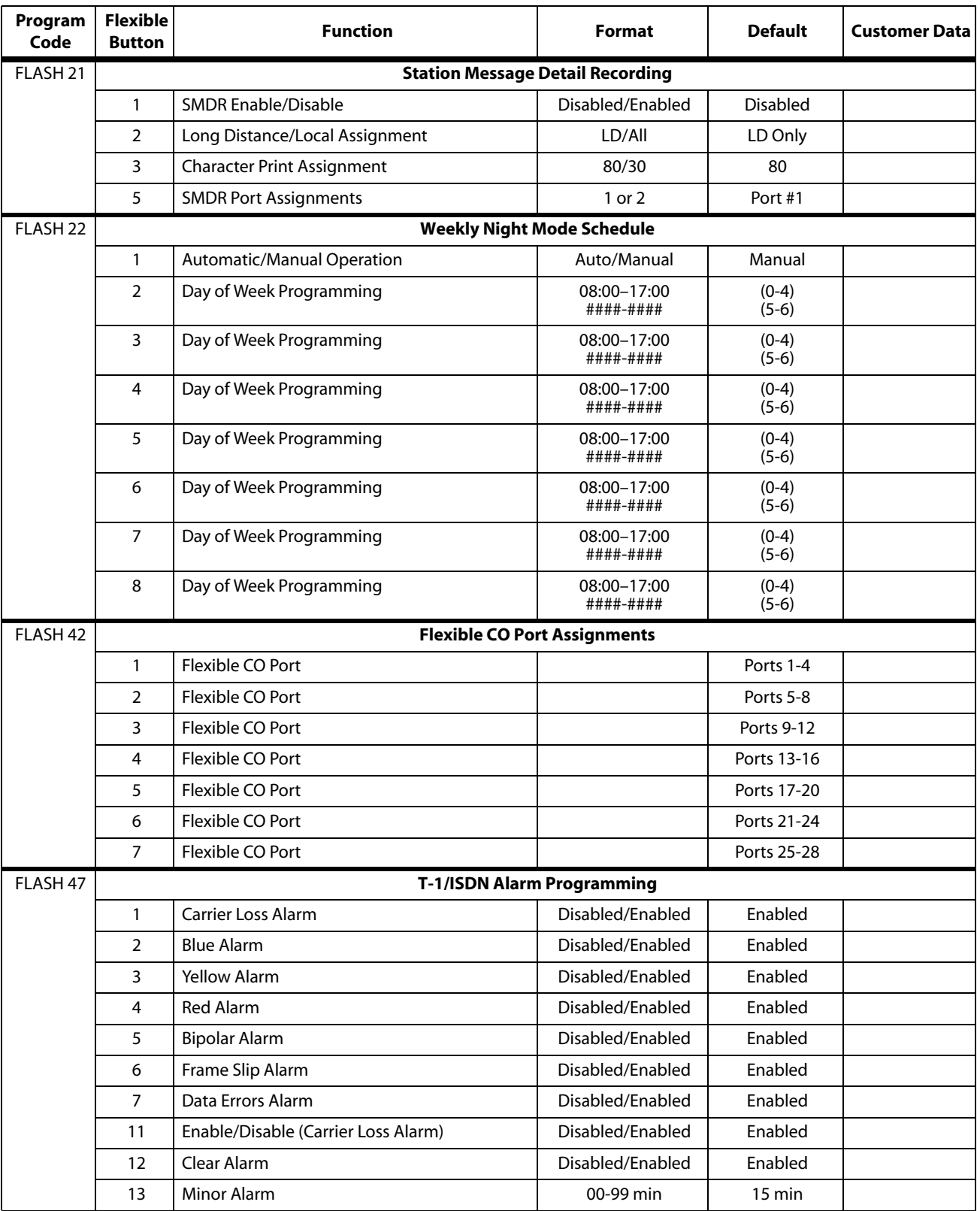

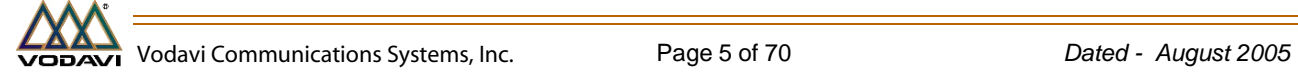

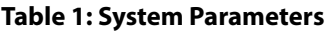

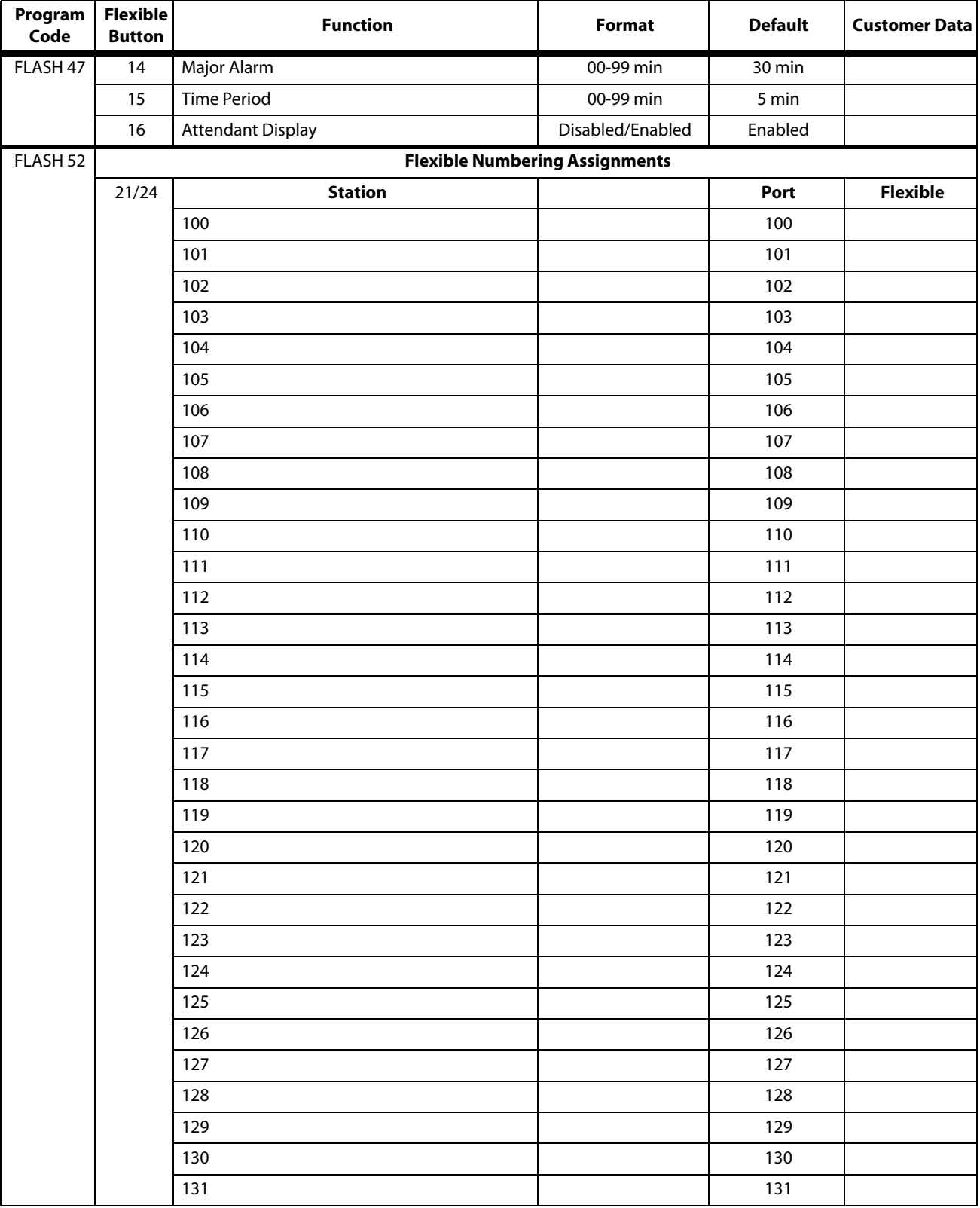

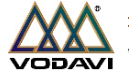

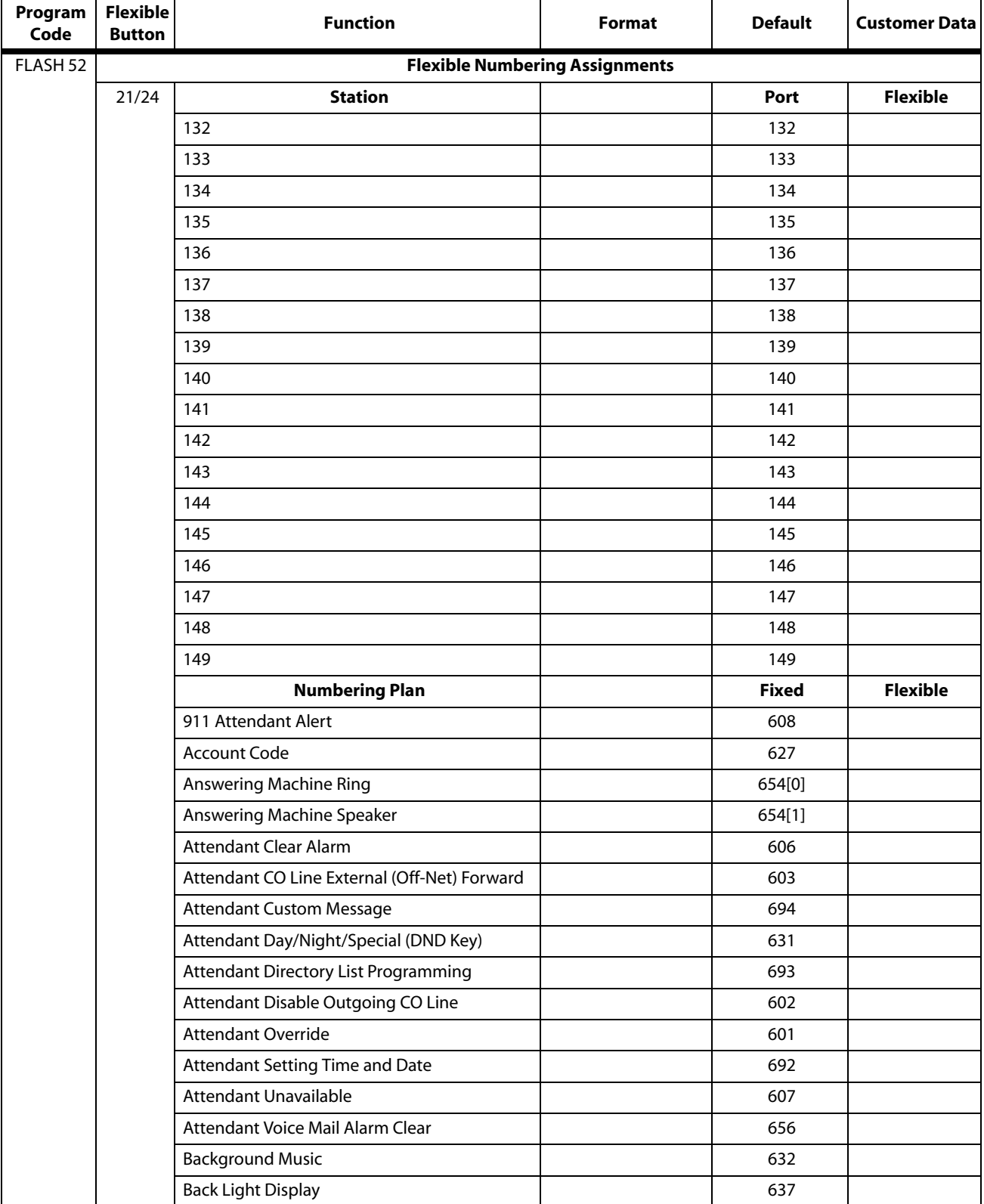

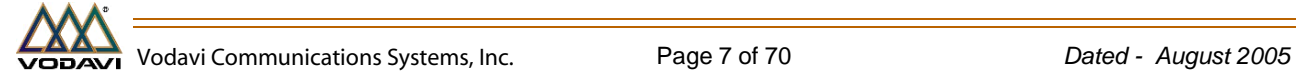

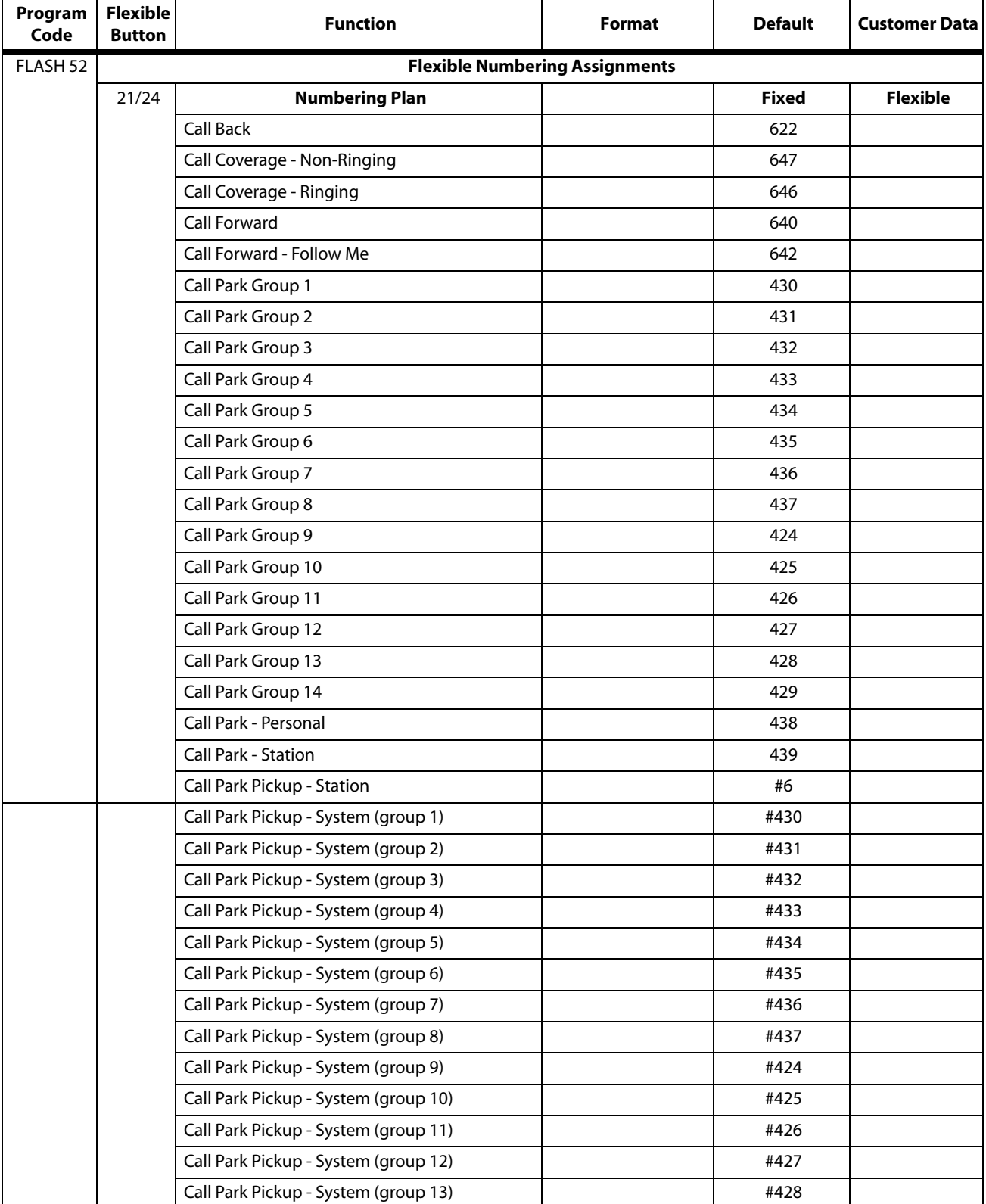

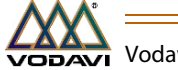

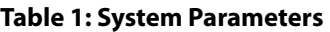

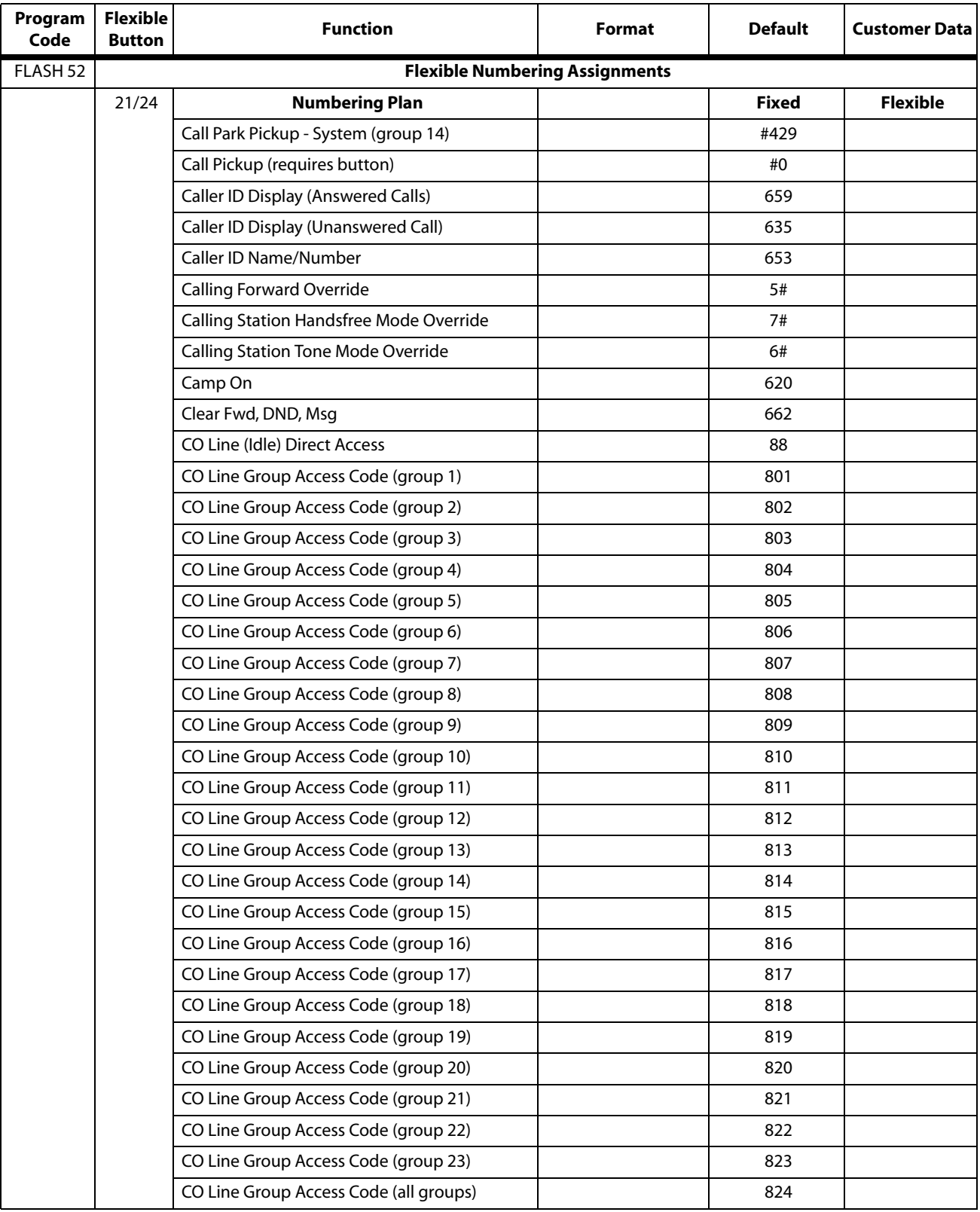

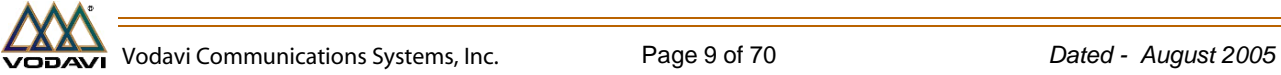

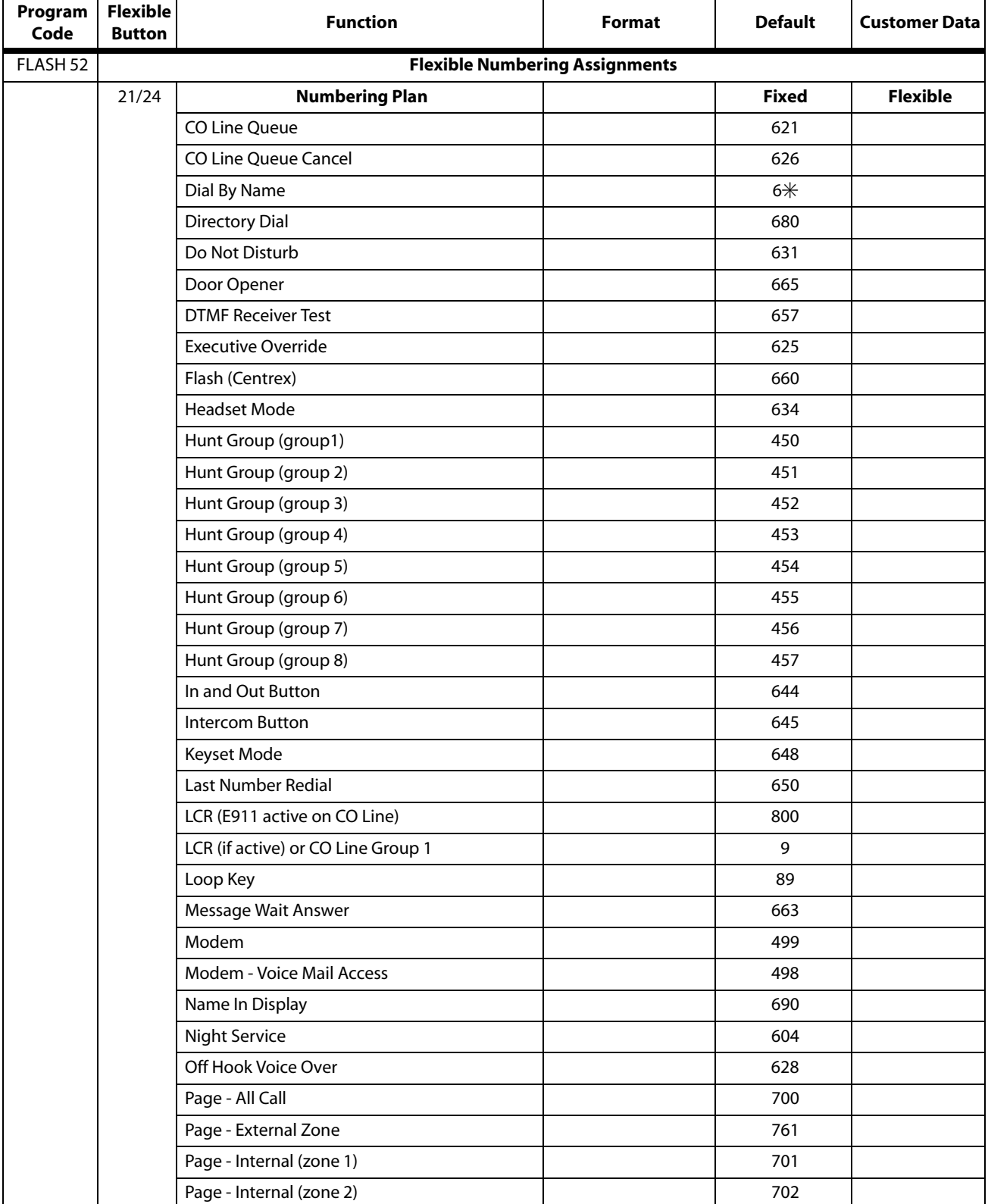

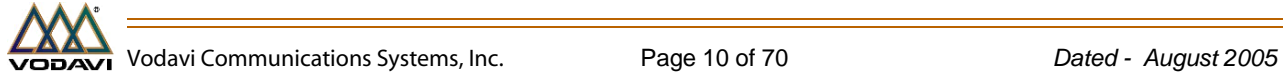

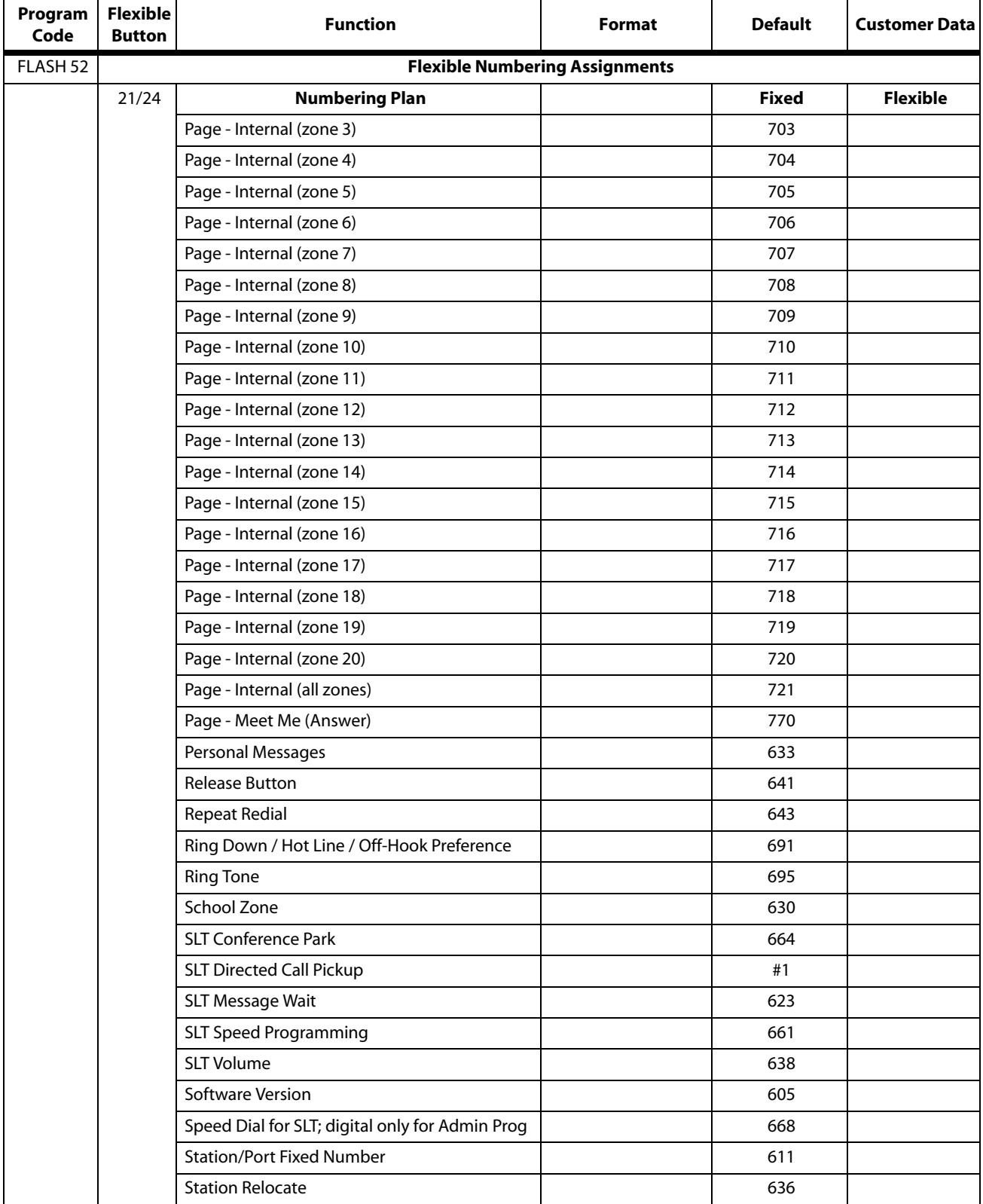

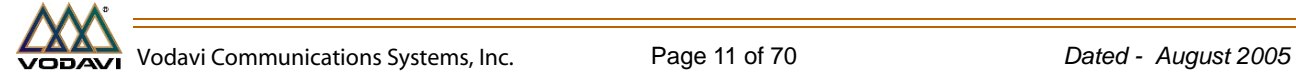

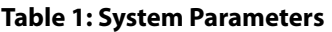

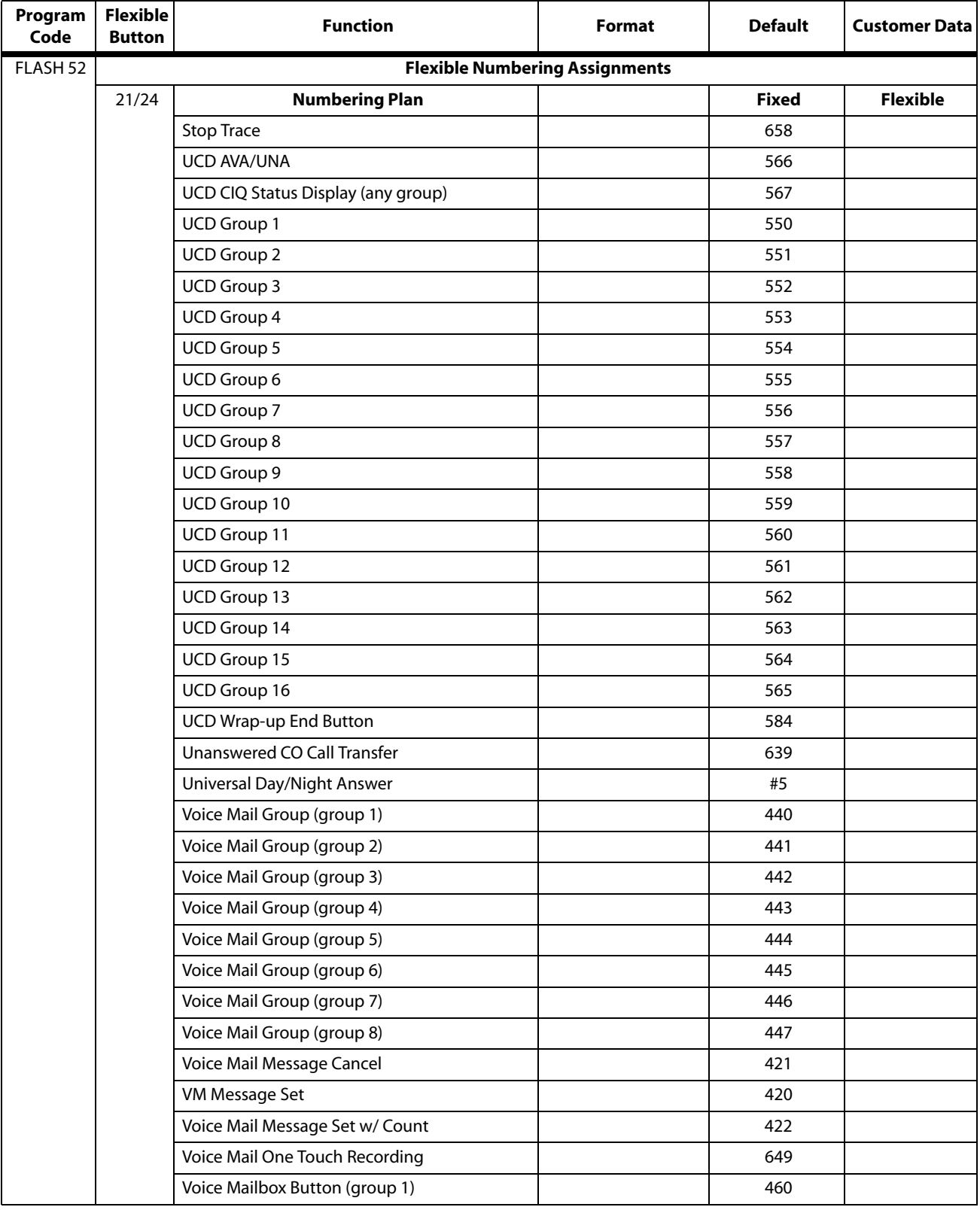

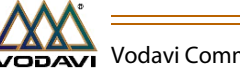

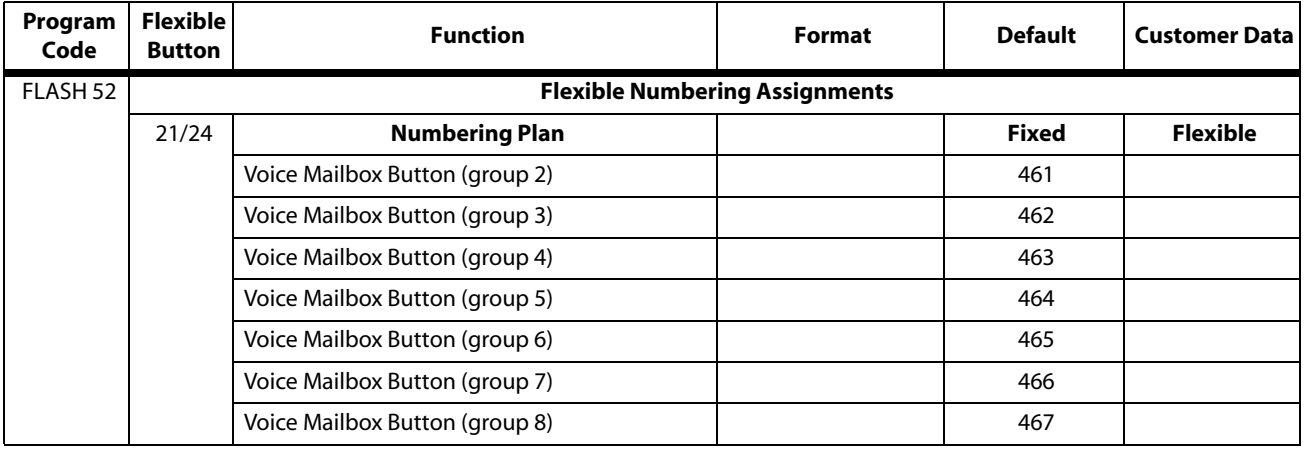

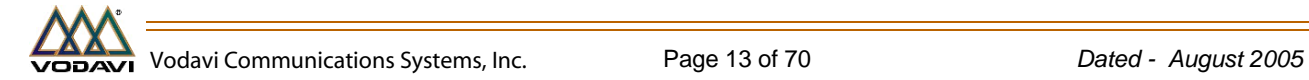

<span id="page-13-0"></span>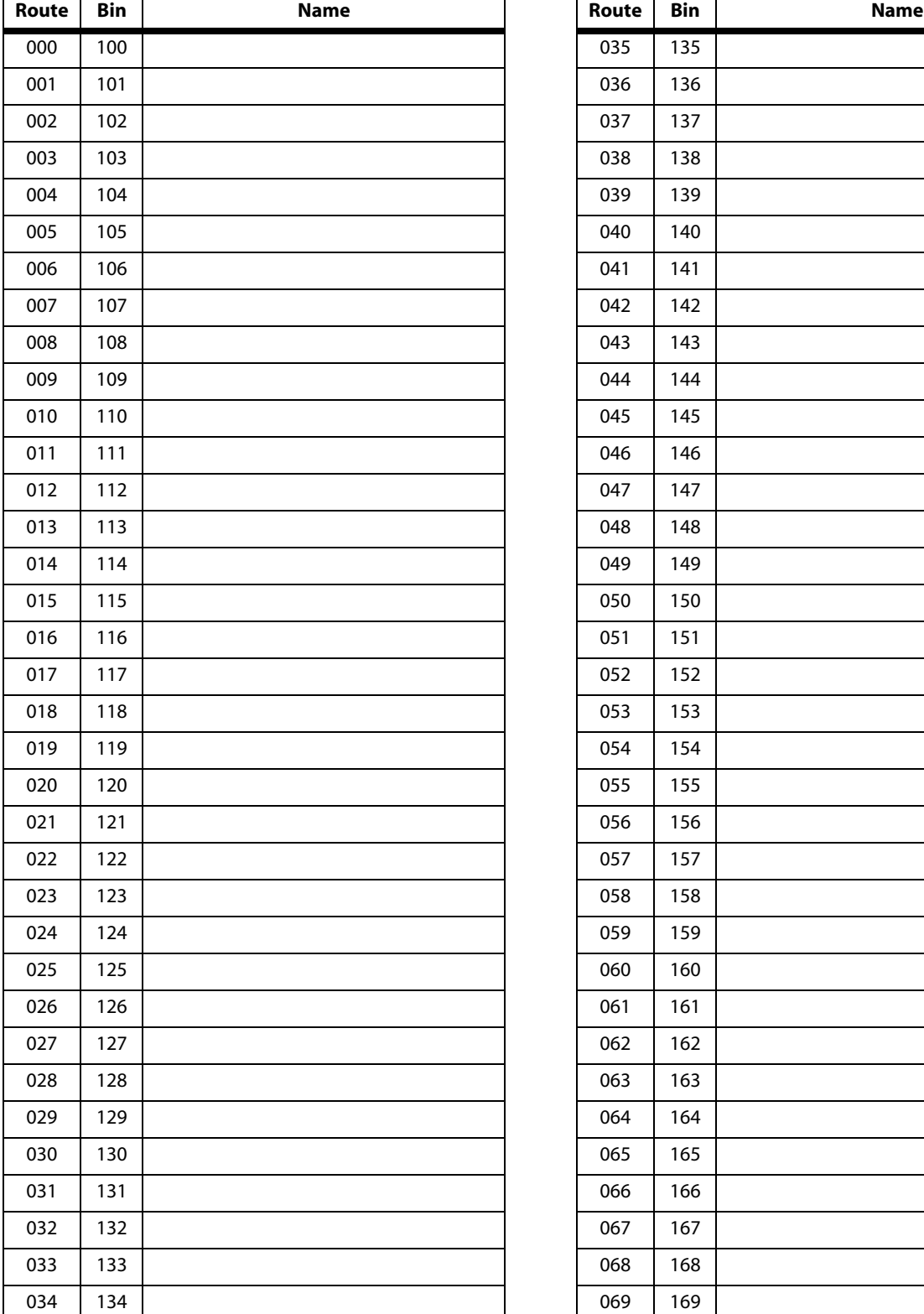

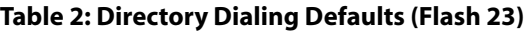

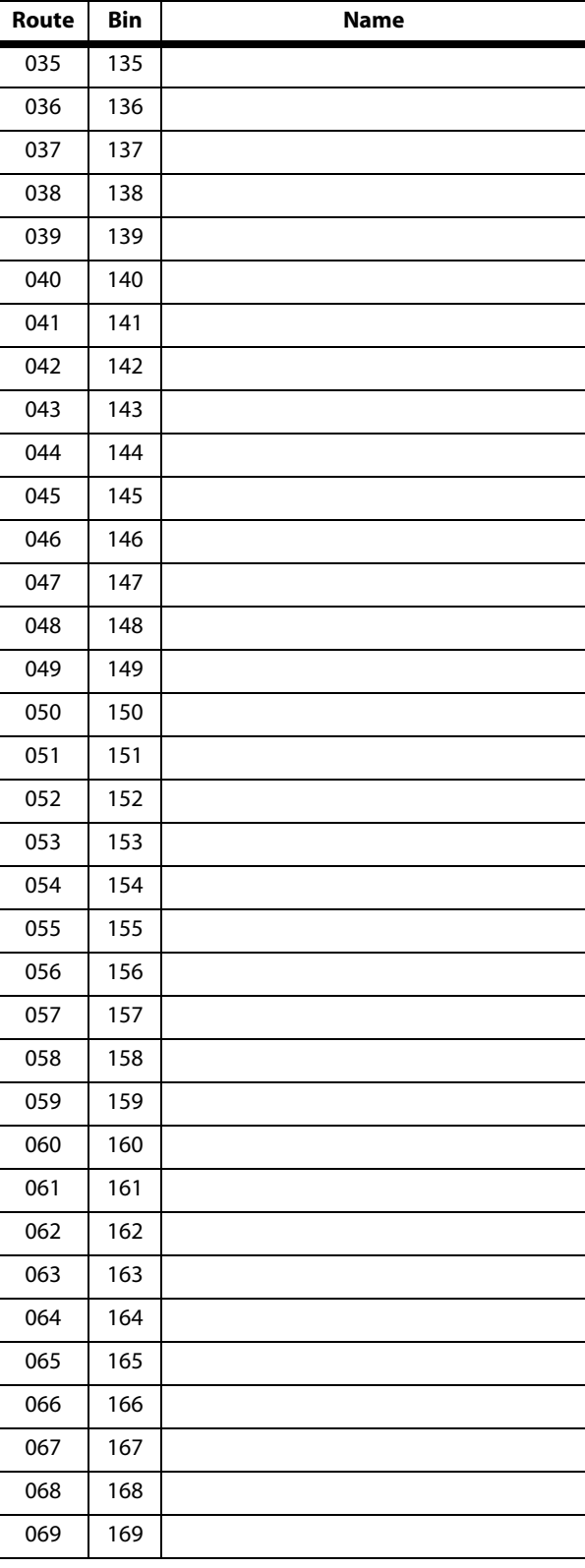

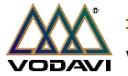

٦

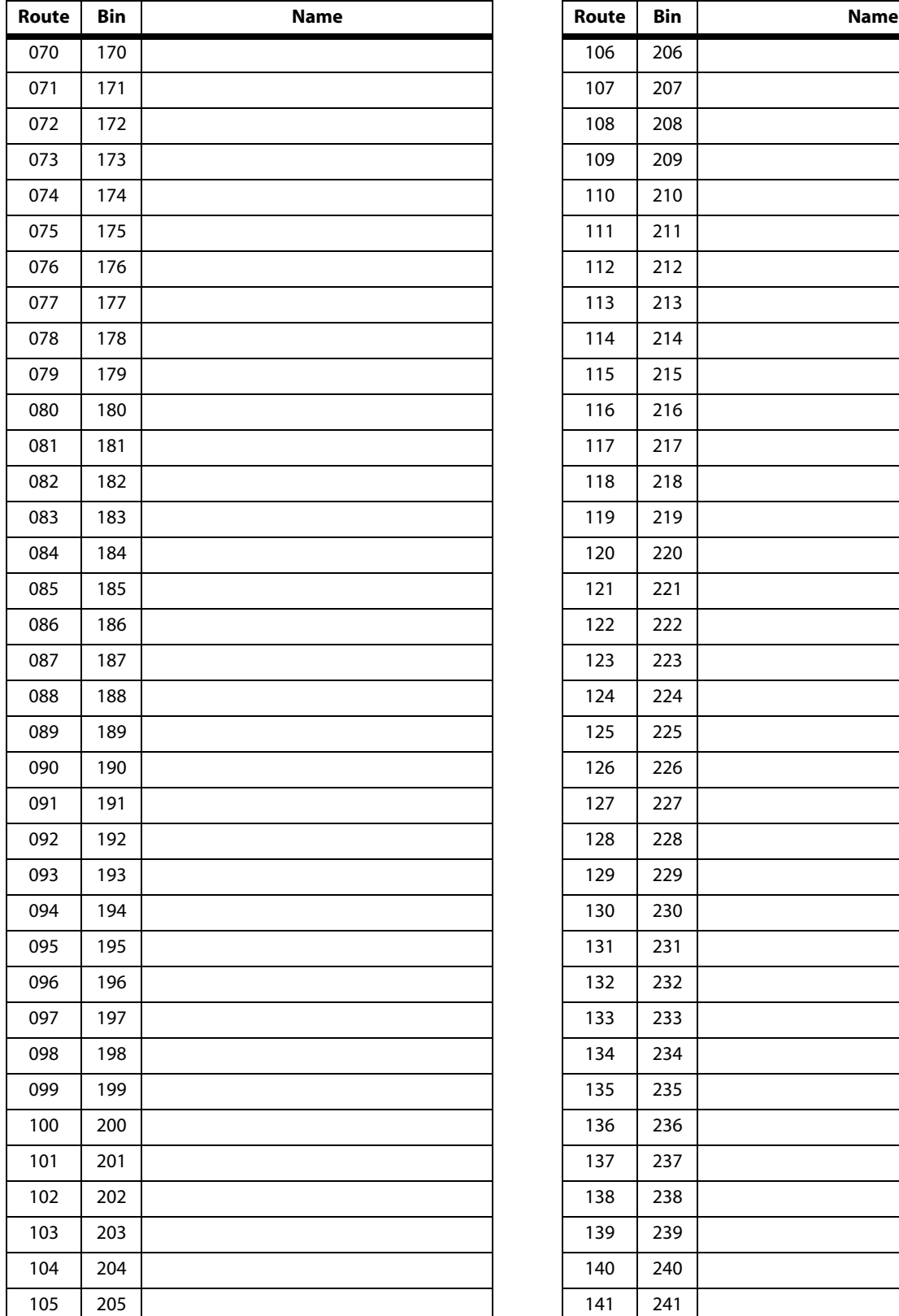

## **Table 2: Directory Dialing Defaults (Flash 23)**

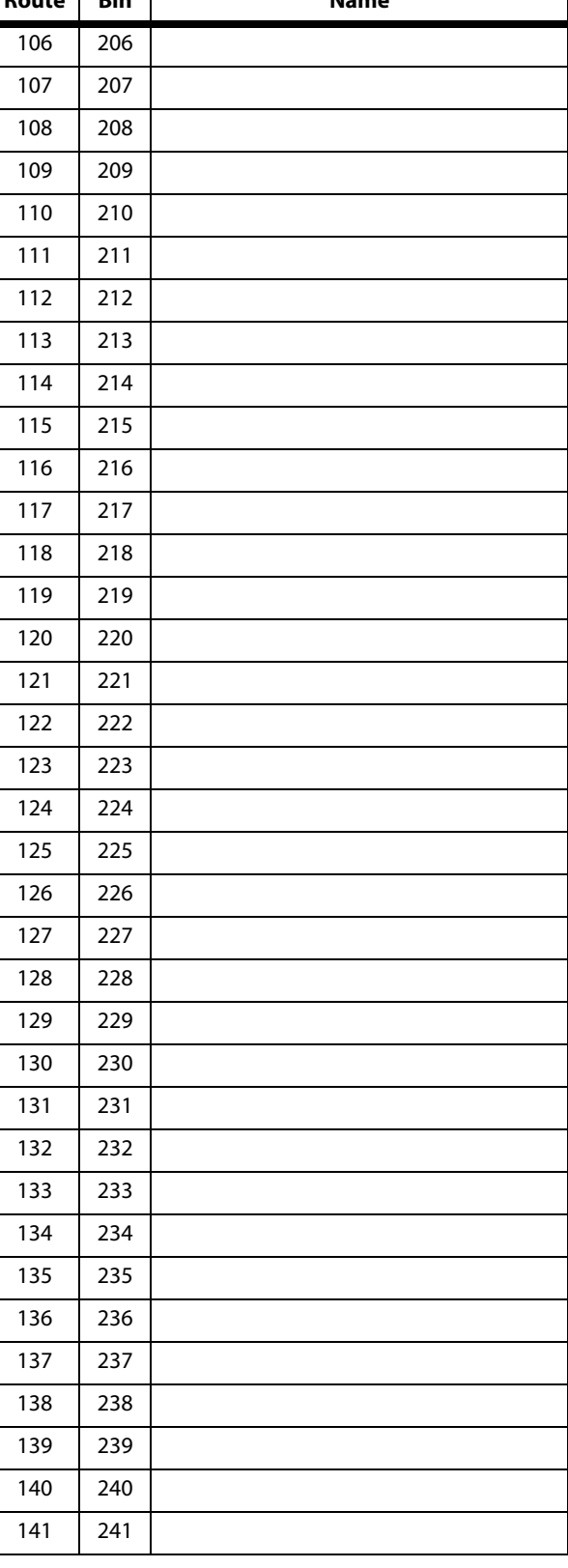

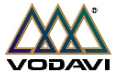

Г

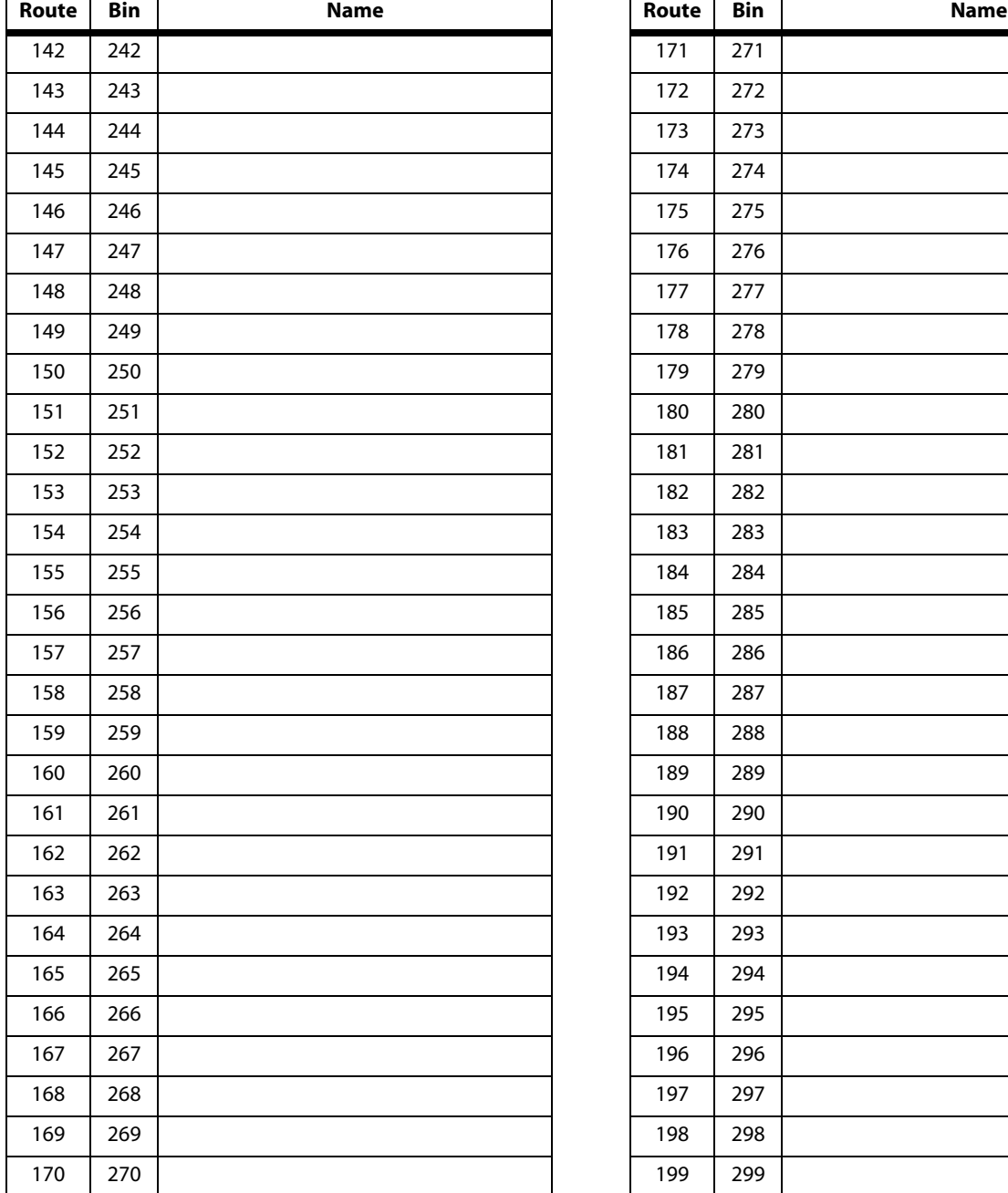

## **Table 2: Directory Dialing Defaults (Flash 23)**

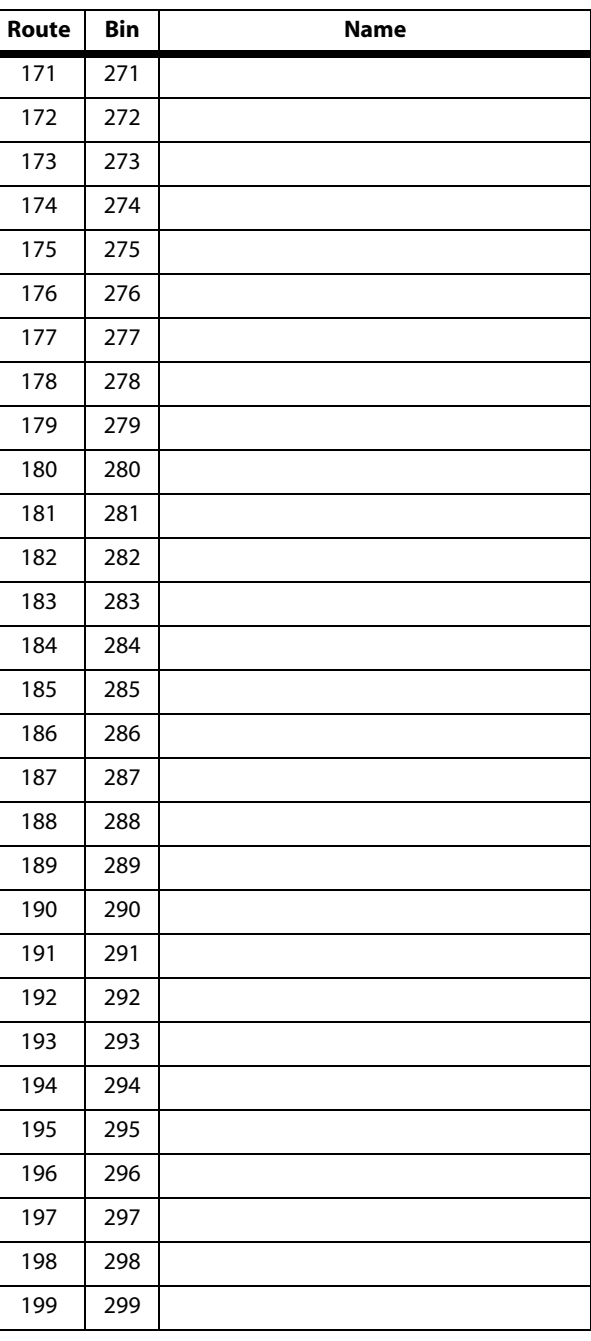

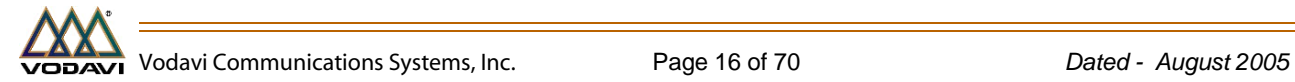

<span id="page-16-0"></span>

| <b>Cabinet</b> | Slot                                                                         | <b>Board</b>                                                                                                    | <b>Options</b> | # Of Ports                                                              | <b>Port Assignment</b>                                                                                                    |
|----------------|------------------------------------------------------------------------------|----------------------------------------------------------------------------------------------------|----------------|-------------------------------------------------------------------------|----------------------------------------------------------------------------------------------------|
| В              | $\mathbf 0$                                                                  | <b>DTIB</b>                                                                                                    |                |                                                                         |                                                                                                    |
| A              | $\mathbf{1}$                                                                 | LCI4                                                                                                    |                |                                                                         |                                                                                                    |
| S              | 2                                                                            | SLIB (2 port)                                                                                                    |                |                                                                         |                                                                                                    |
| $\blacksquare$ | 3                                                                            |                                                                                                    |                |                                                                         |                                                                                                    |
| $\mathsf{C}$   | $\overline{4}$                                                               |                                                                                                    |                |                                                                         |                                                                                                    |
|                | 5                                                                            |                                                                                                    |                |                                                                         |                                                                                                    |
|                | 6                                                                            |                                                                                                    |                |                                                                         |                                                                                                    |
|                | $\overline{7}$                                                               |                                                                                                    |                |                                                                         |                                                                                                    |
| E              | 8                                                                            |                                                                                                    |                |                                                                         |                                                                                                    |
| X              | 9                                                                            |                                                                                                    |                |                                                                         |                                                                                                    |
| P              | 10                                                                           |                                                                                                    |                |                                                                         |                                                                                                    |
| A              | 11                                                                           |                                                                                                    |                |                                                                         |                                                                                                    |
| N              | 12                                                                           |                                                                                                    |                |                                                                         |                                                                                                    |
| D              | 13                                                                           |                                                                                                    |                |                                                                         |                                                                                                    |
|                | <b>BOARD</b><br><b>CODES</b>                                                 |                                                                                                    |                |                                                                         | <b>TOTAL</b>                                                                                                    |
|                | $00 =$<br>$02 =$<br>$04 =$<br>$09 =$<br>$13 =$<br>$15 =$<br>$17 =$<br>$18 =$ | None<br><b>DTIB</b><br><b>SL02</b><br>T <sub>1</sub> IB<br><b>SL04</b><br>LCl <sub>4</sub><br>VMD1<br>VMD <sub>2</sub> |                | <b>NA</b><br>8<br>$\overline{2}$<br>24<br>$\overline{4}$<br>4<br>8<br>8 | (DTIB only used in slots 0, 3, 4, 8, 9, or 10)<br>(2-port SLIB only used in slot 2)<br>(T1IB only used in slots 5, 6, 7, 11, 12, or 13)<br>(4-port SLIB only used in slots 3, 4, 8, 9, or 10)<br>(LCI4 only used in slots 1, 5, 6, 11, 12, or 13)<br>(Flash-based VMIB only used in slot 7)<br>(Pentium-based VMIB only used in slot 7) |

**Table 3: Cabinet/Card Programming (Flash 24)**

<span id="page-17-0"></span>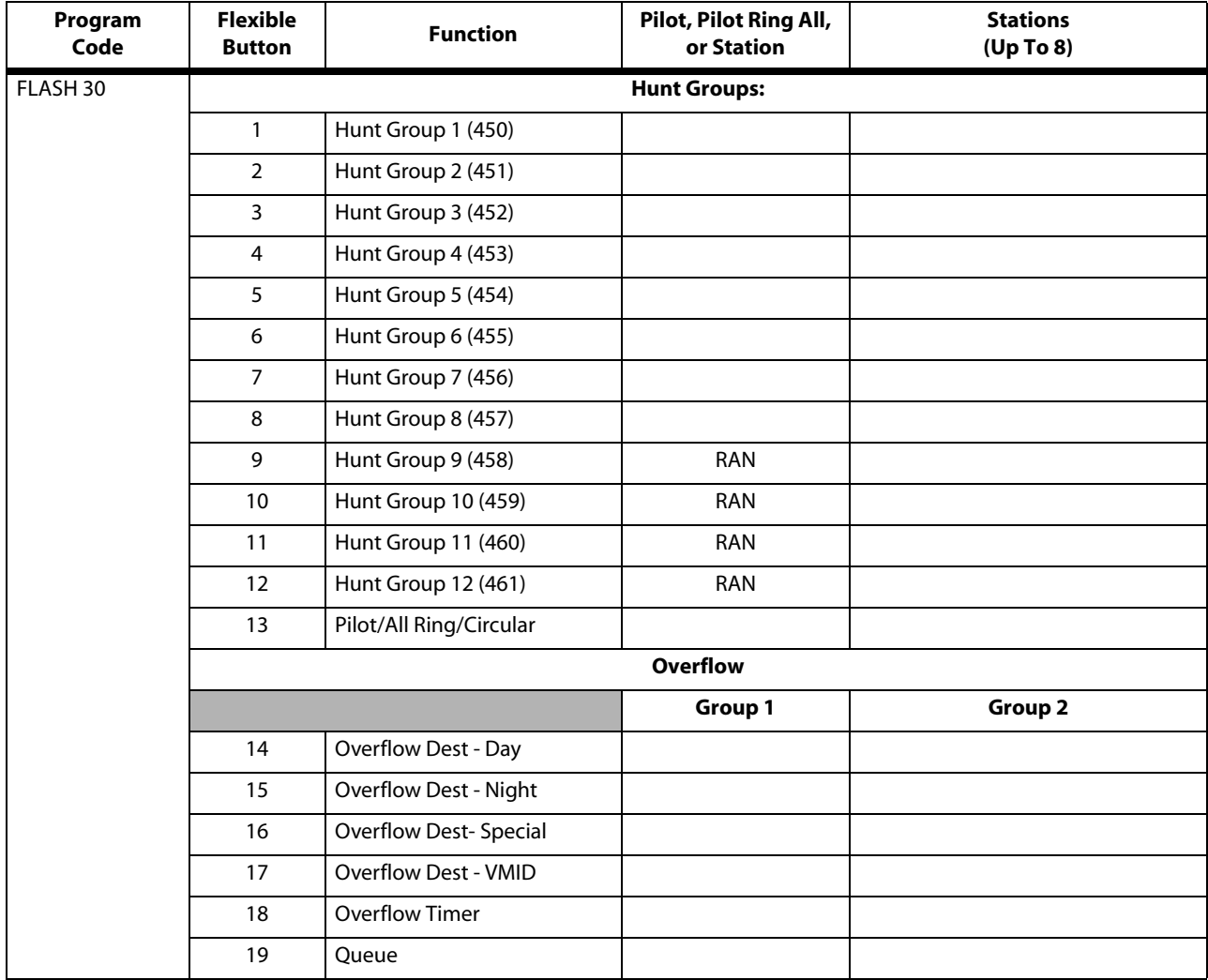

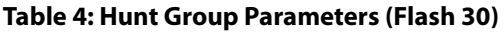

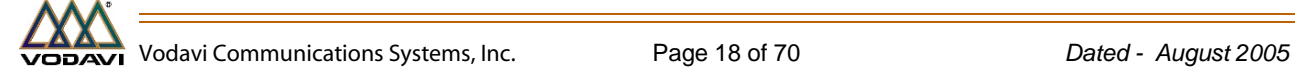

<span id="page-18-0"></span>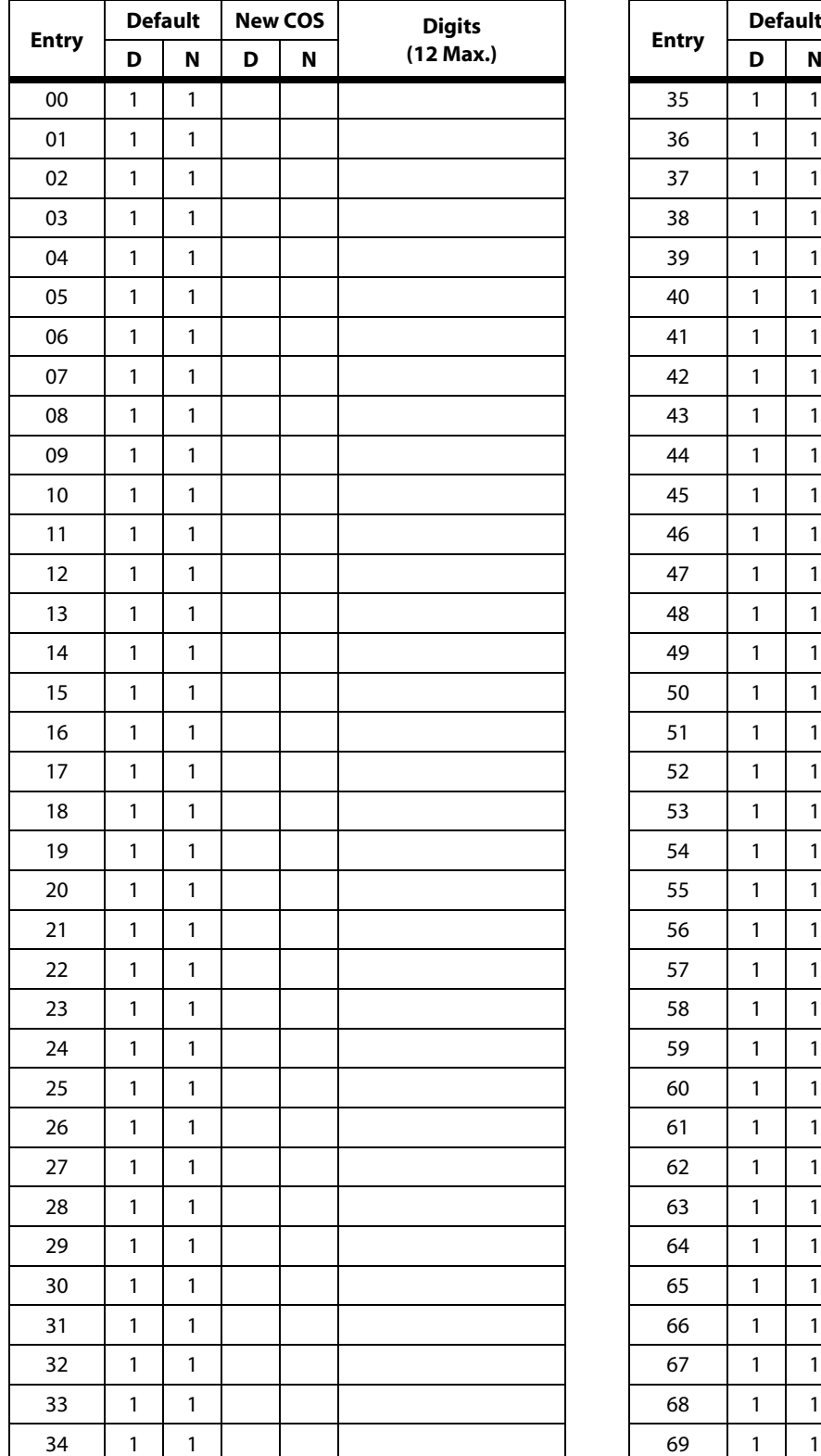

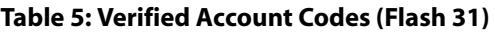

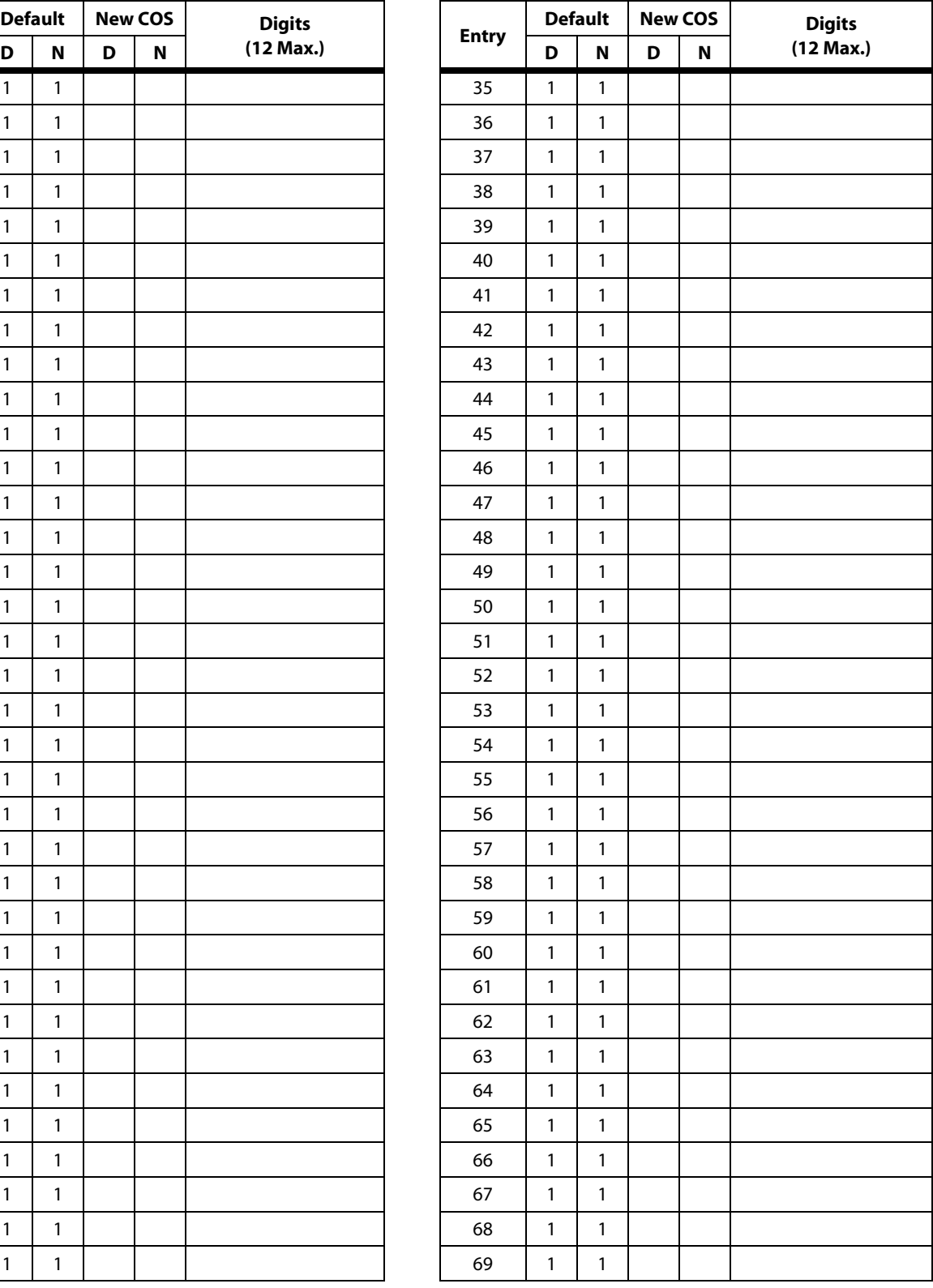

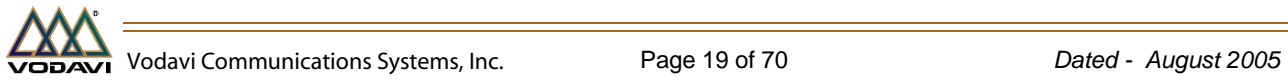

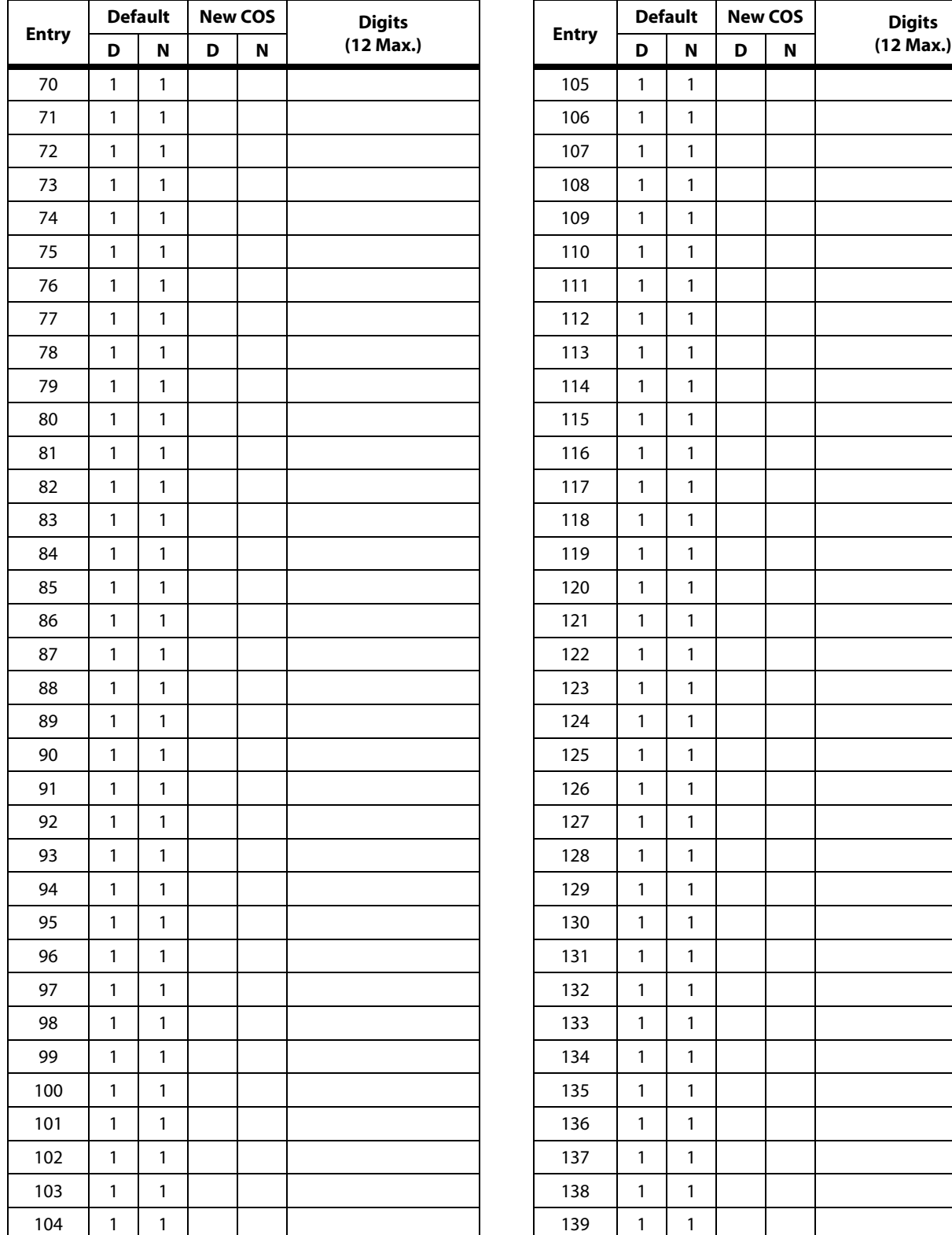

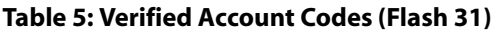

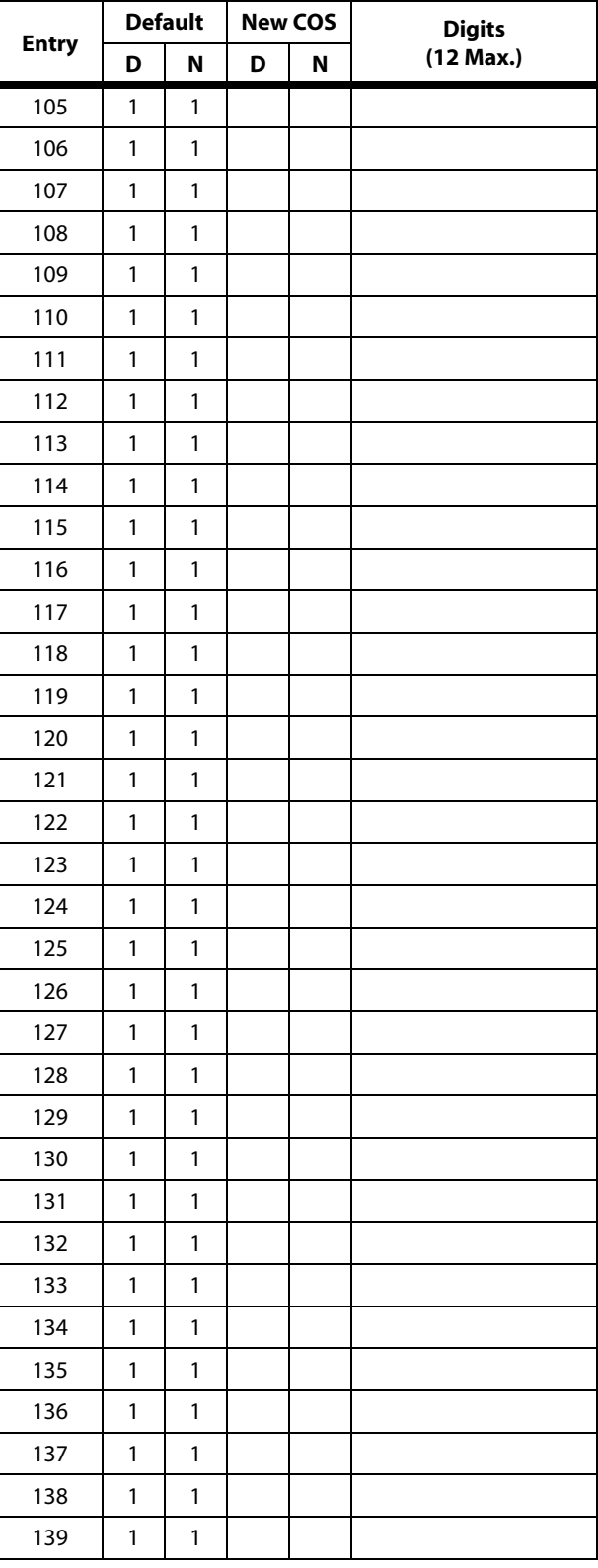

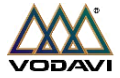

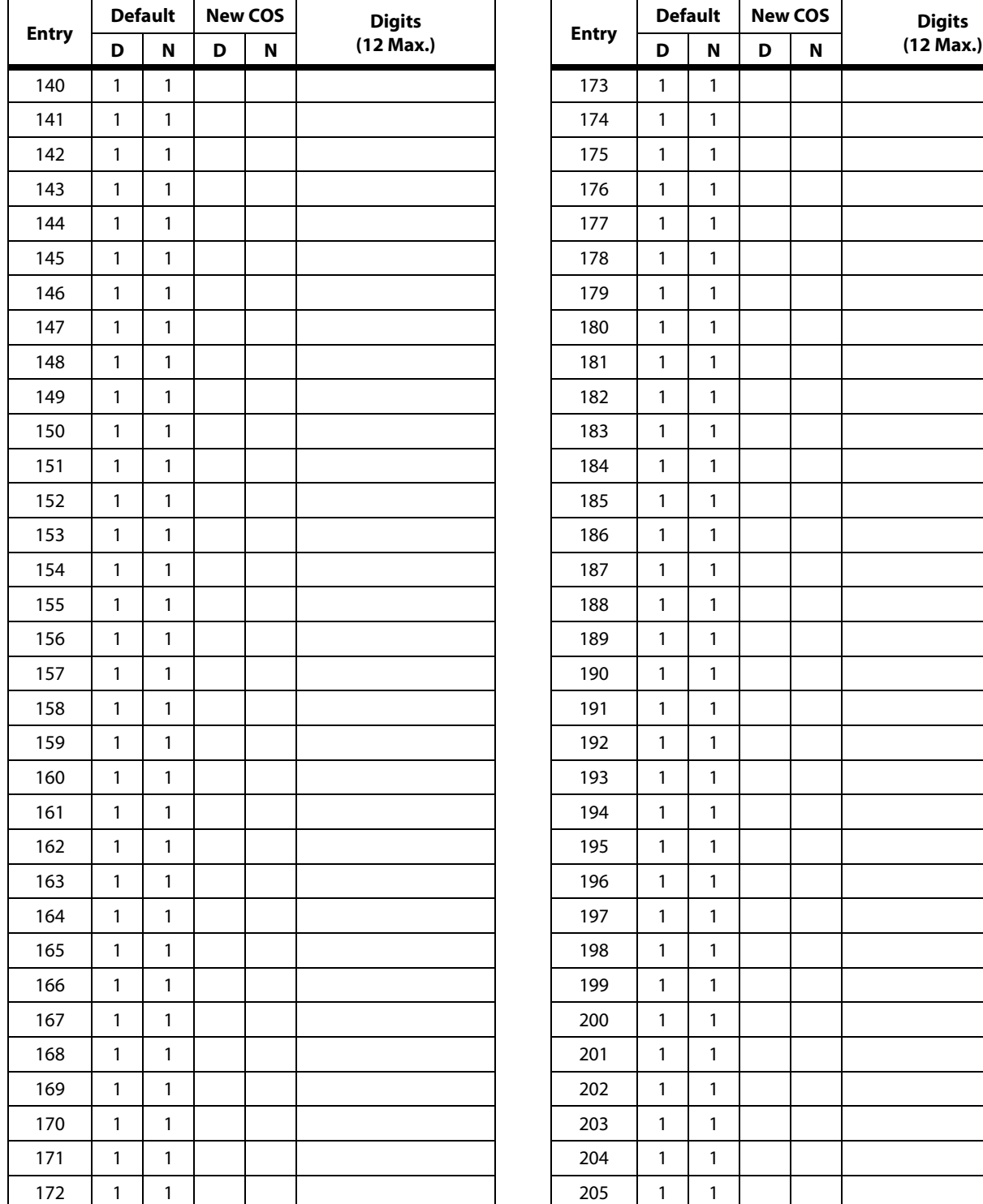

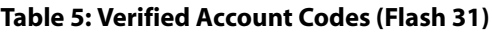

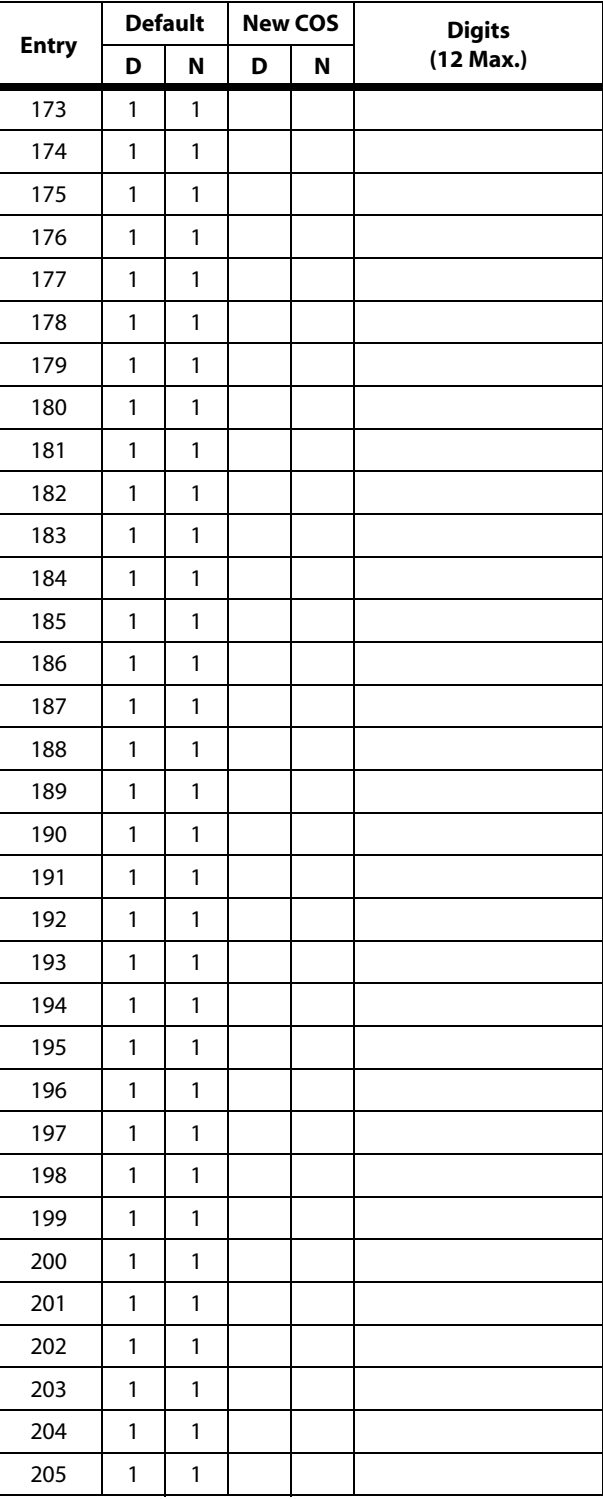

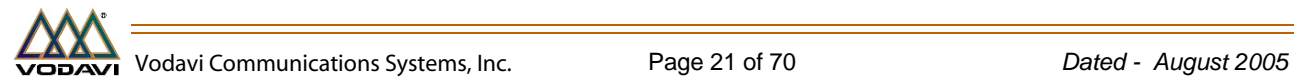

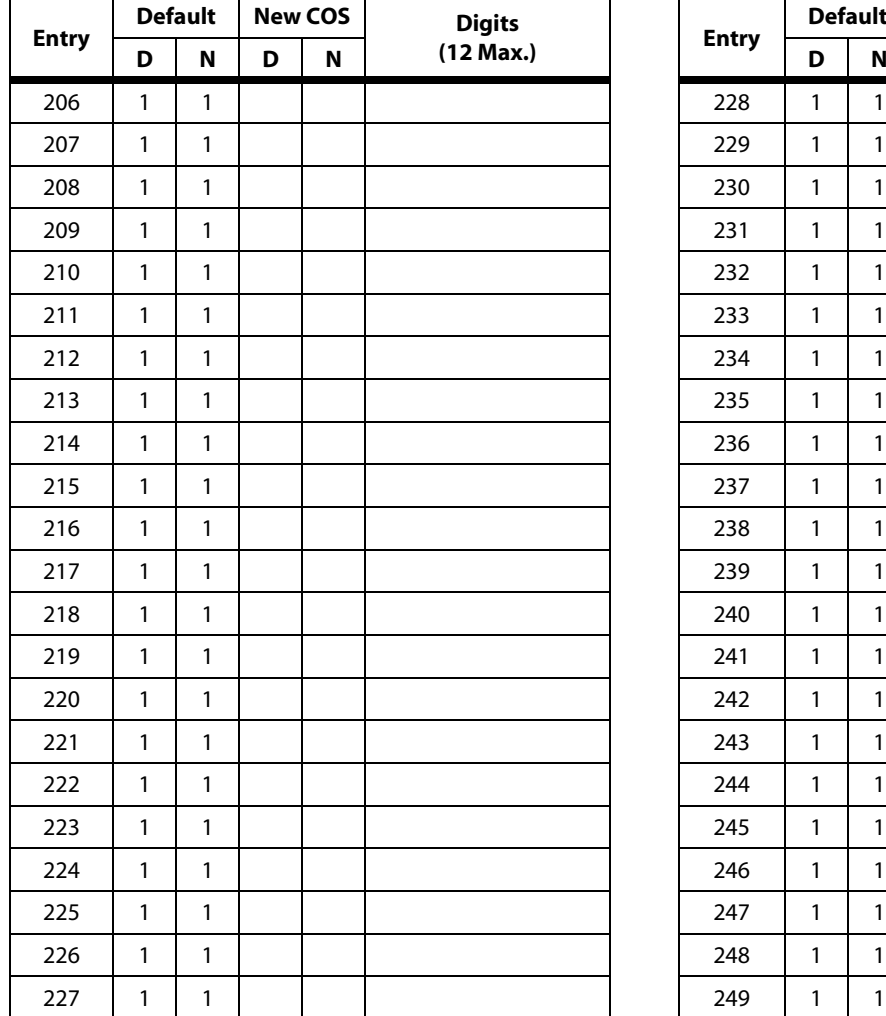

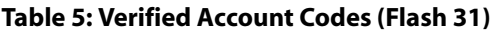

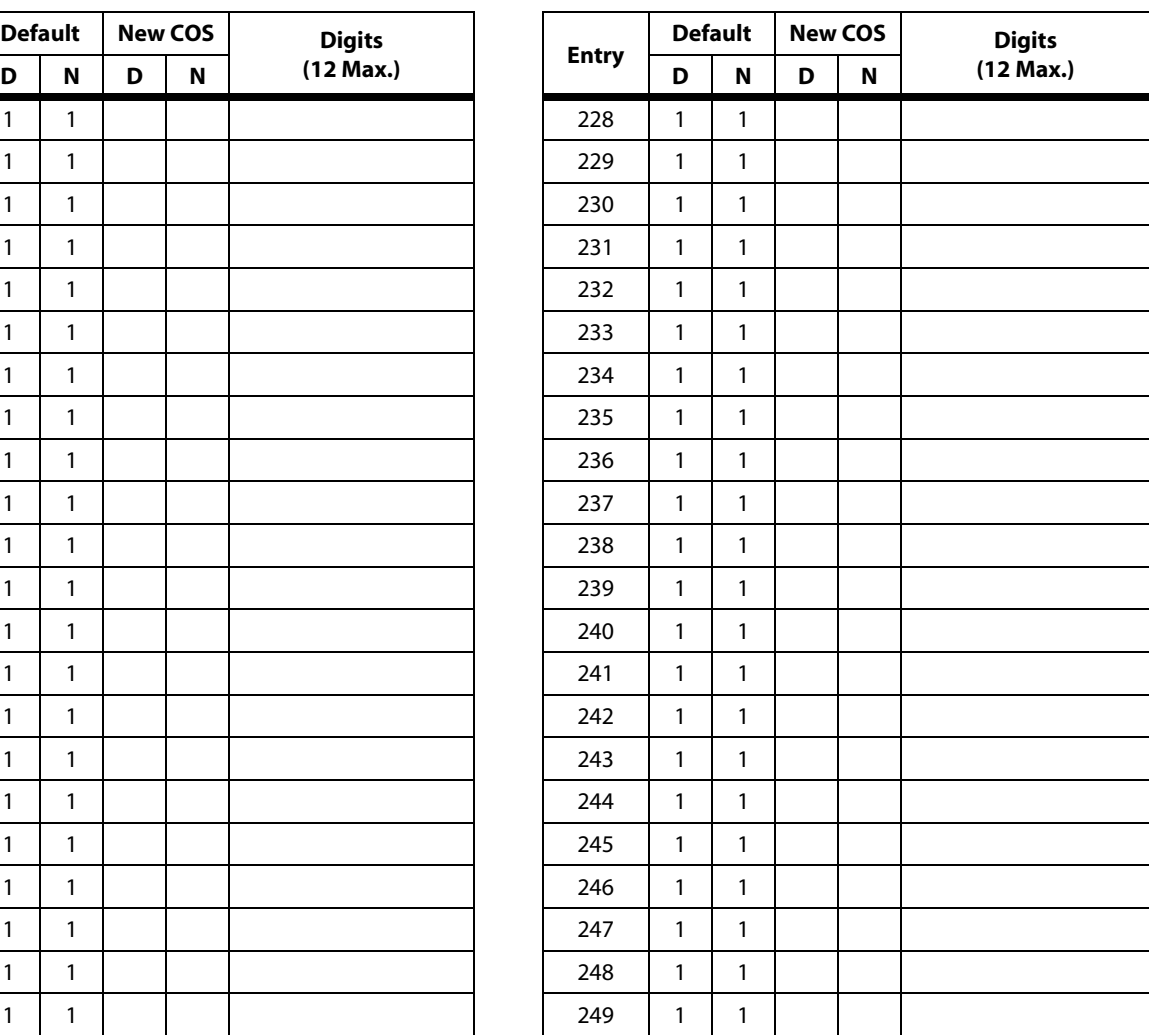

#### **Table 6: CO Line Group Queuing (Flash 39)**

<span id="page-21-0"></span>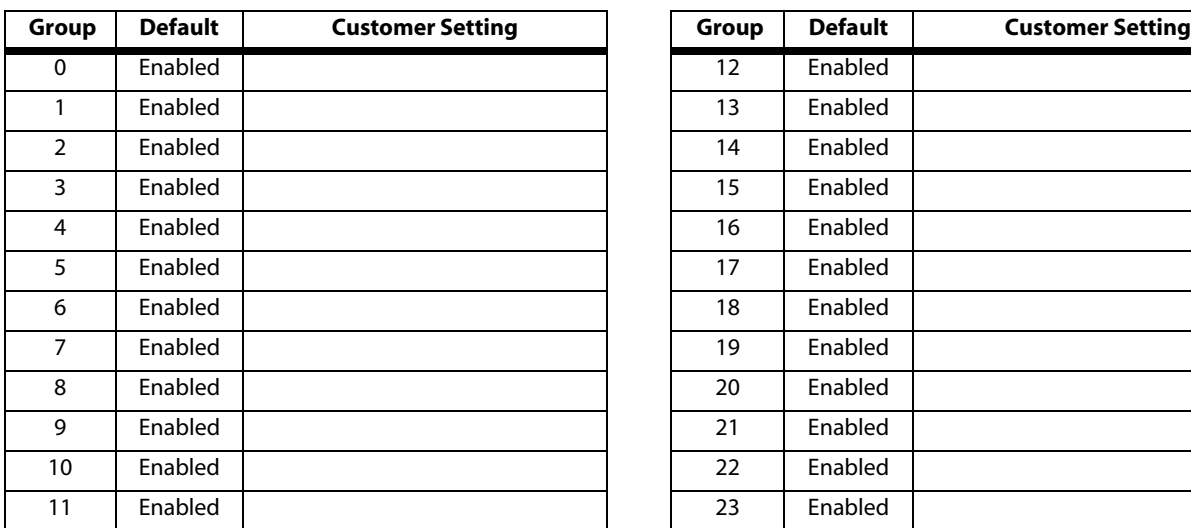

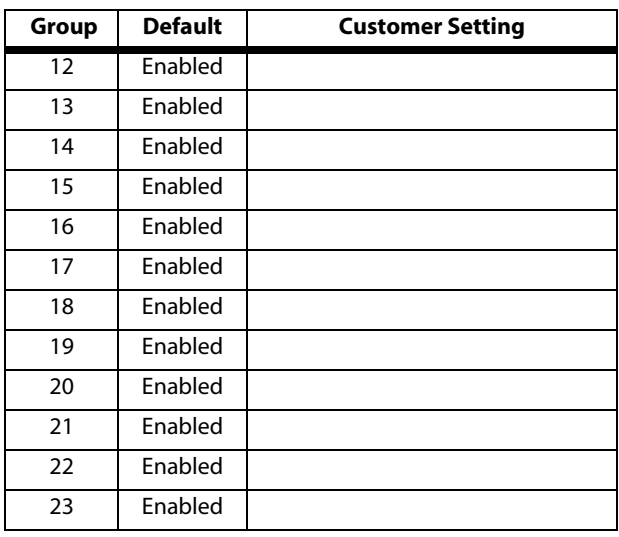

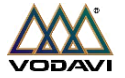

<span id="page-22-0"></span>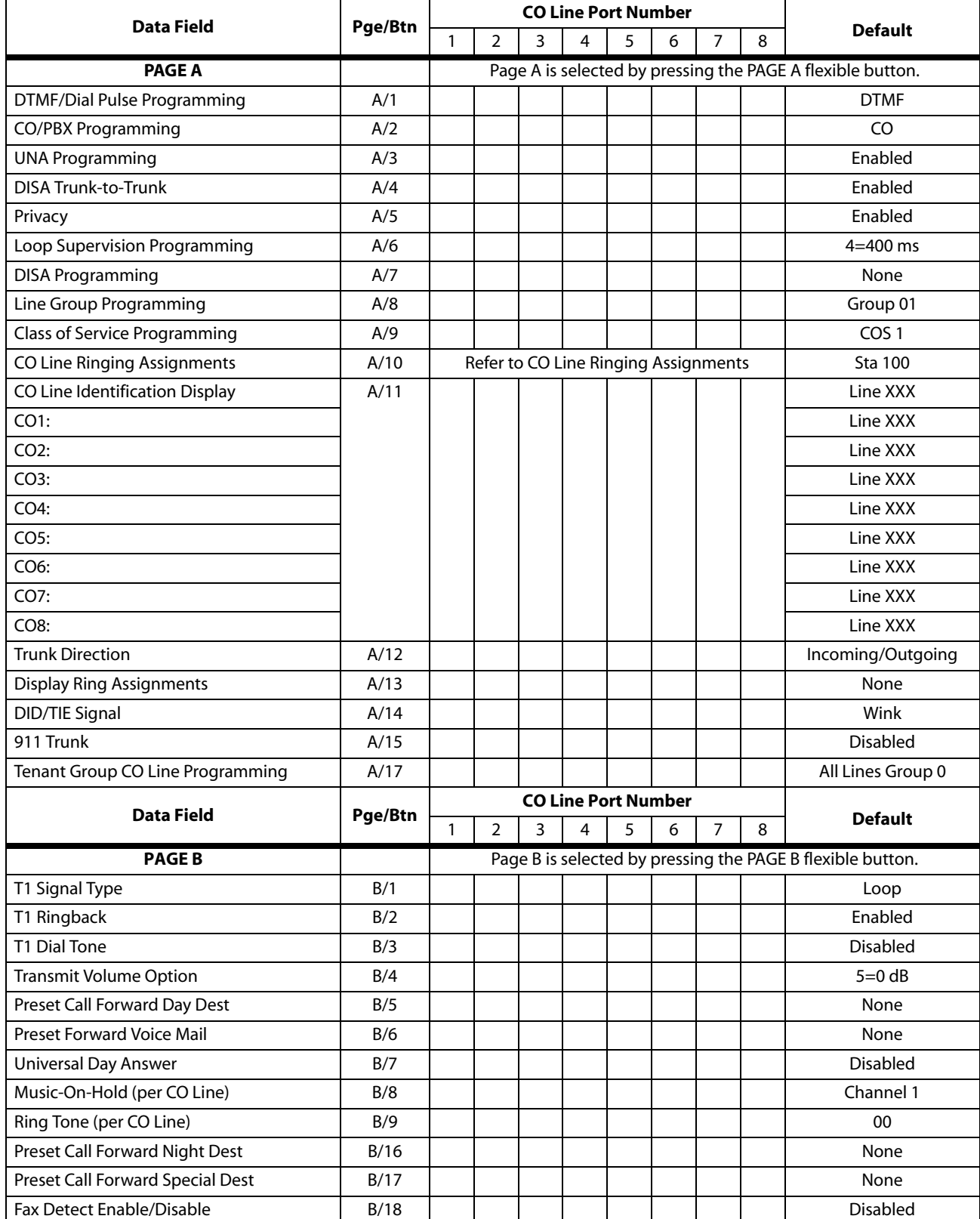

## **Table 7: CO Line Programming (Flash 40)**

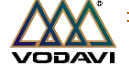

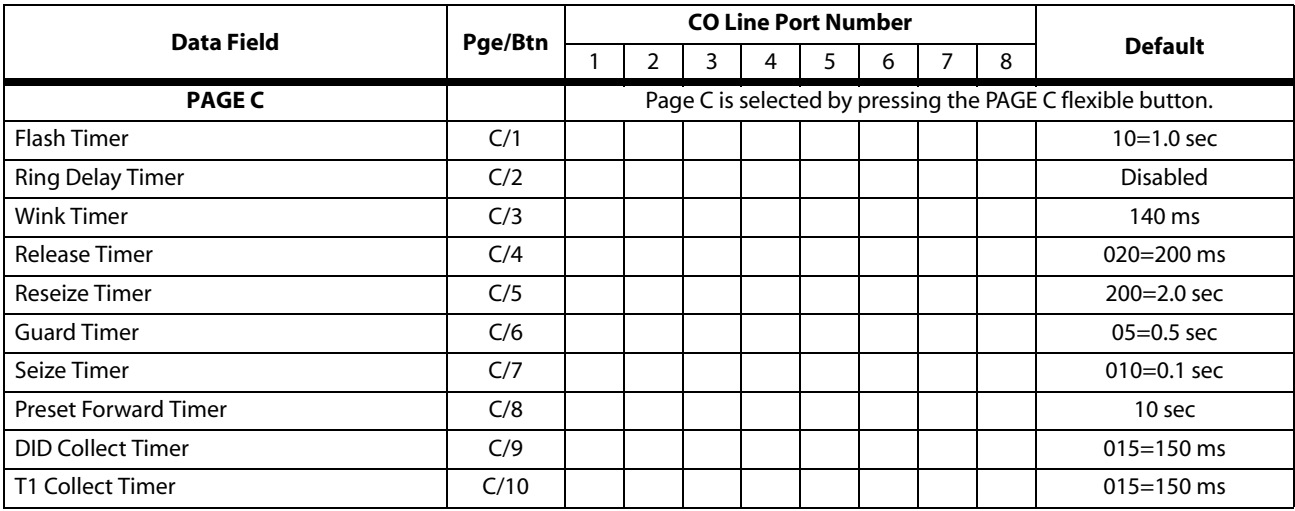

## **Table 7: CO Line Programming (Flash 40)**

#### **Table 8: Miscellaneous CO Parameters (Flash 40/41)**

<span id="page-23-0"></span>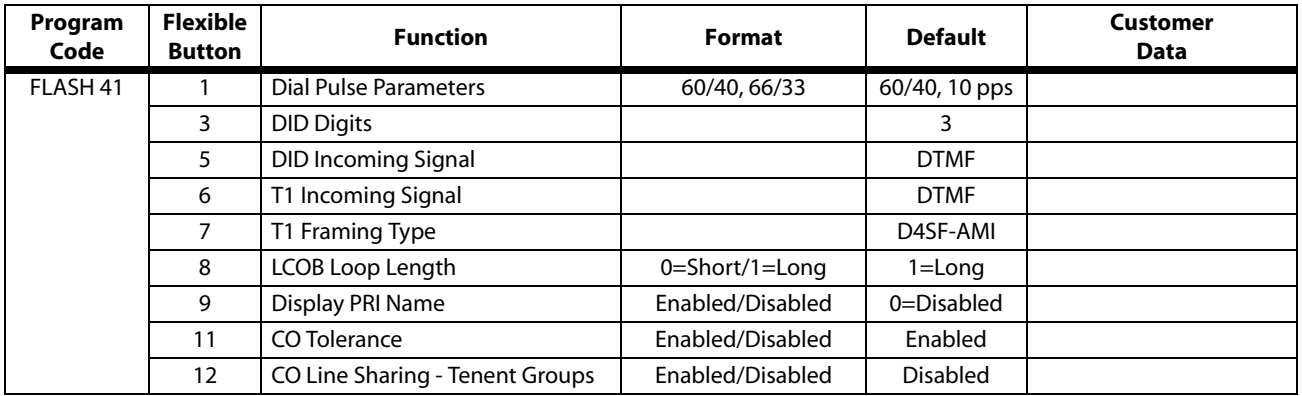

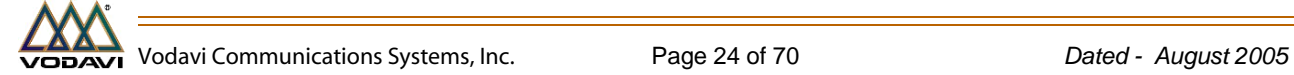

<span id="page-24-0"></span>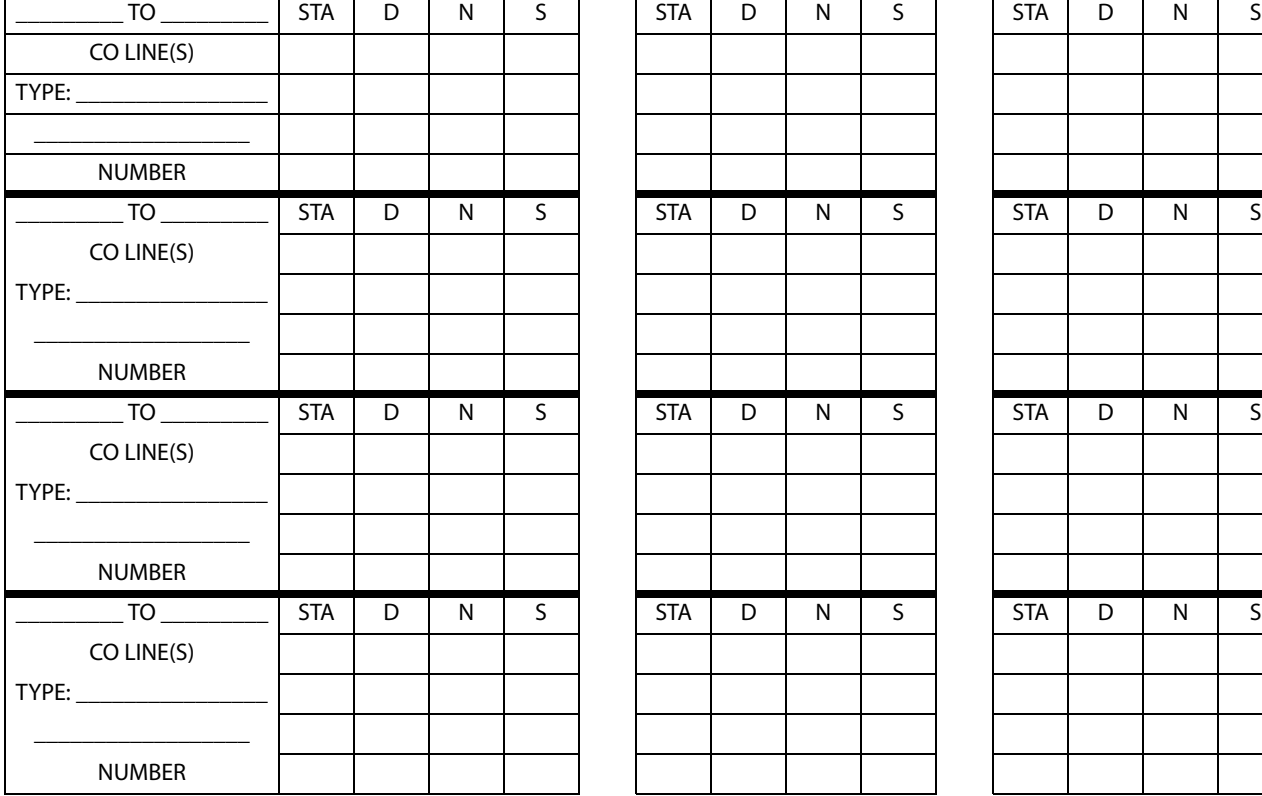

Btn #11 = Enter Ringing Assignments Btn #17 = Display Ringing Assignments

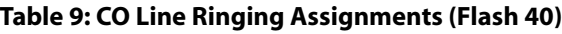

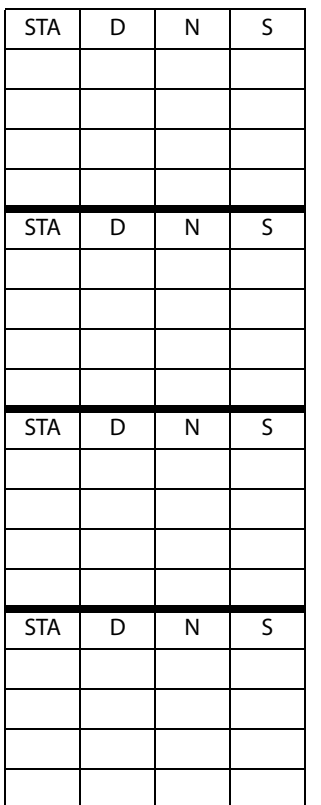

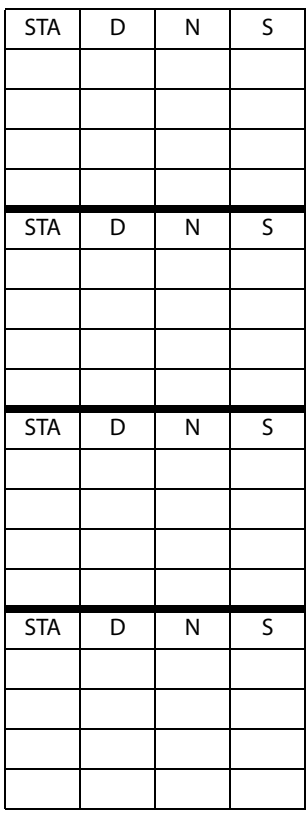

#### **Ringing Assignments:**

0 = No Ringing (unassigned/to delete a station)

1 = Day Ringing (**D**)

2 = Night Ringing (**N**)

- 3 = Day/Night Ringing (**DN**)
- 4 = Special Only (**S**)
- 5 = Day/Special (**DS**)
- 6 = Night/Special (**NS**)
- 7 = All Modes Day/Night/ Special (**A**)

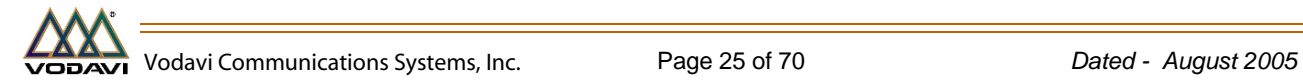

<span id="page-25-0"></span>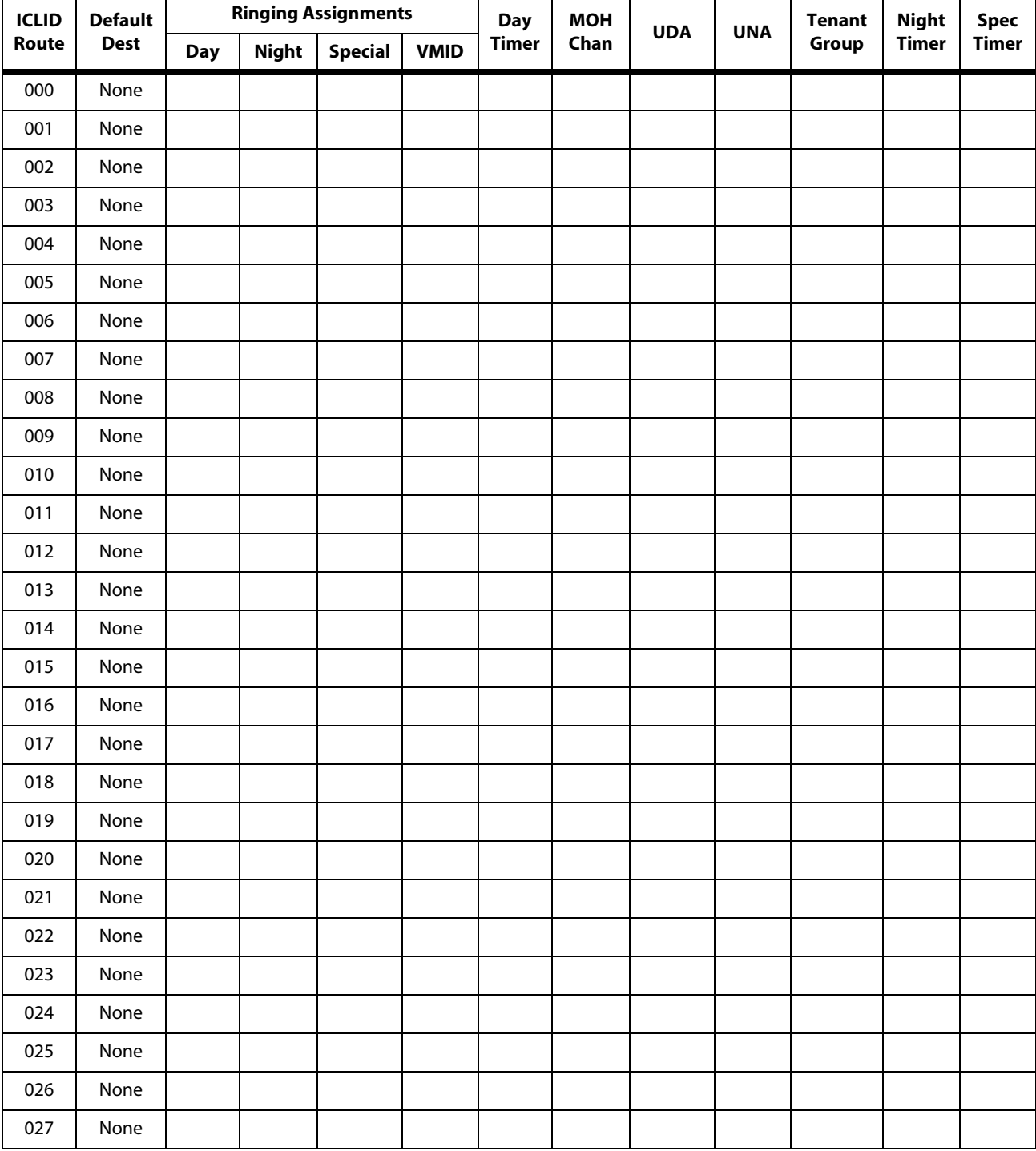

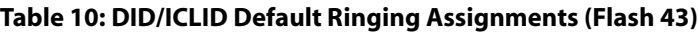

*1. Route 000 in the ICLID Ringing Assignment Table is used as the intercept route. Calls to numbers not contained in the DID table will follow Route 000. If Route 000 is defaulted to None, the call will follow Route 001.*

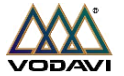

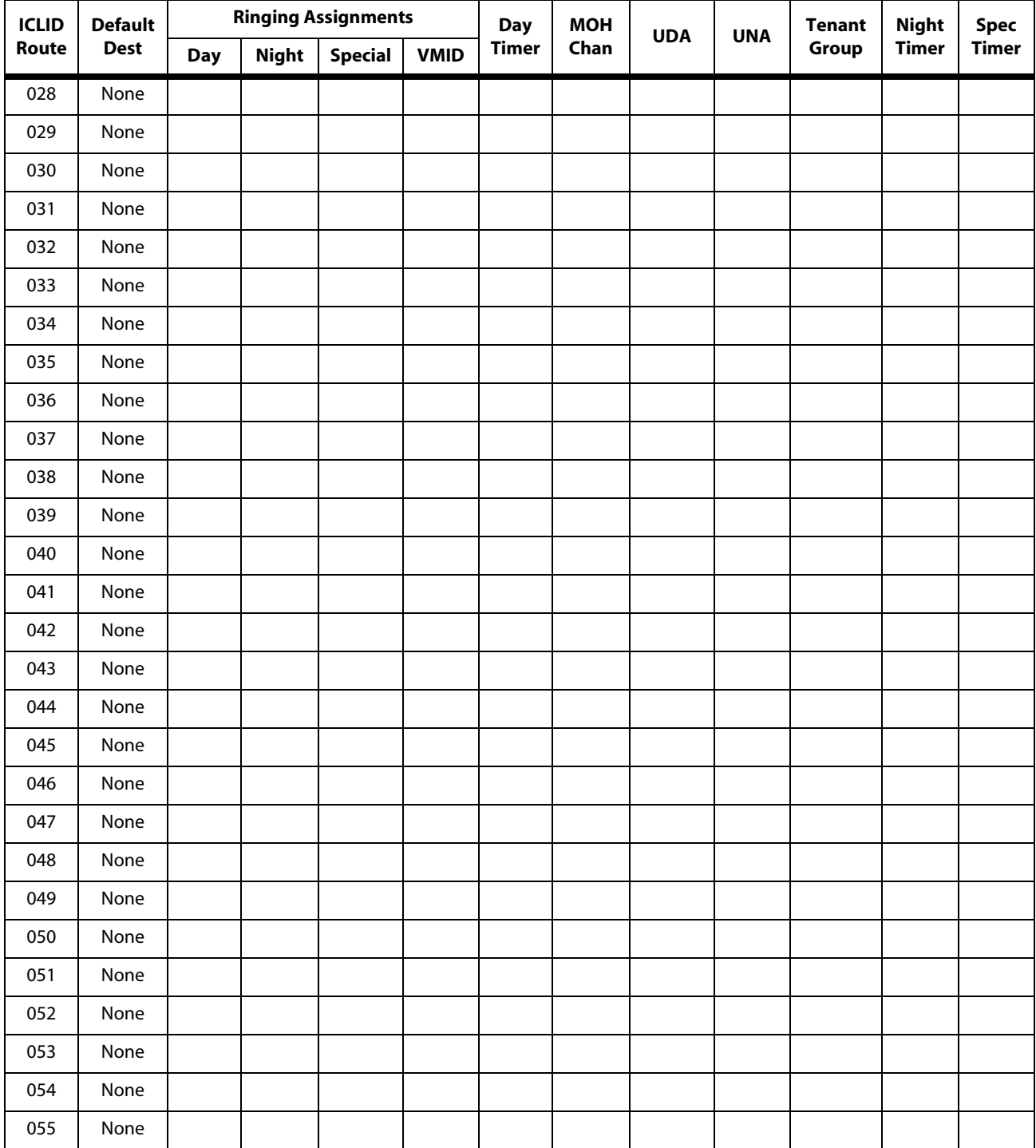

**Table 10: DID/ICLID Default Ringing Assignments (Flash 43)**

*1. Route 000 in the ICLID Ringing Assignment Table is used as the intercept route. Calls to numbers not contained in the DID table will follow Route 000. If Route 000 is defaulted to None, the call will follow Route 001.*

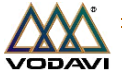

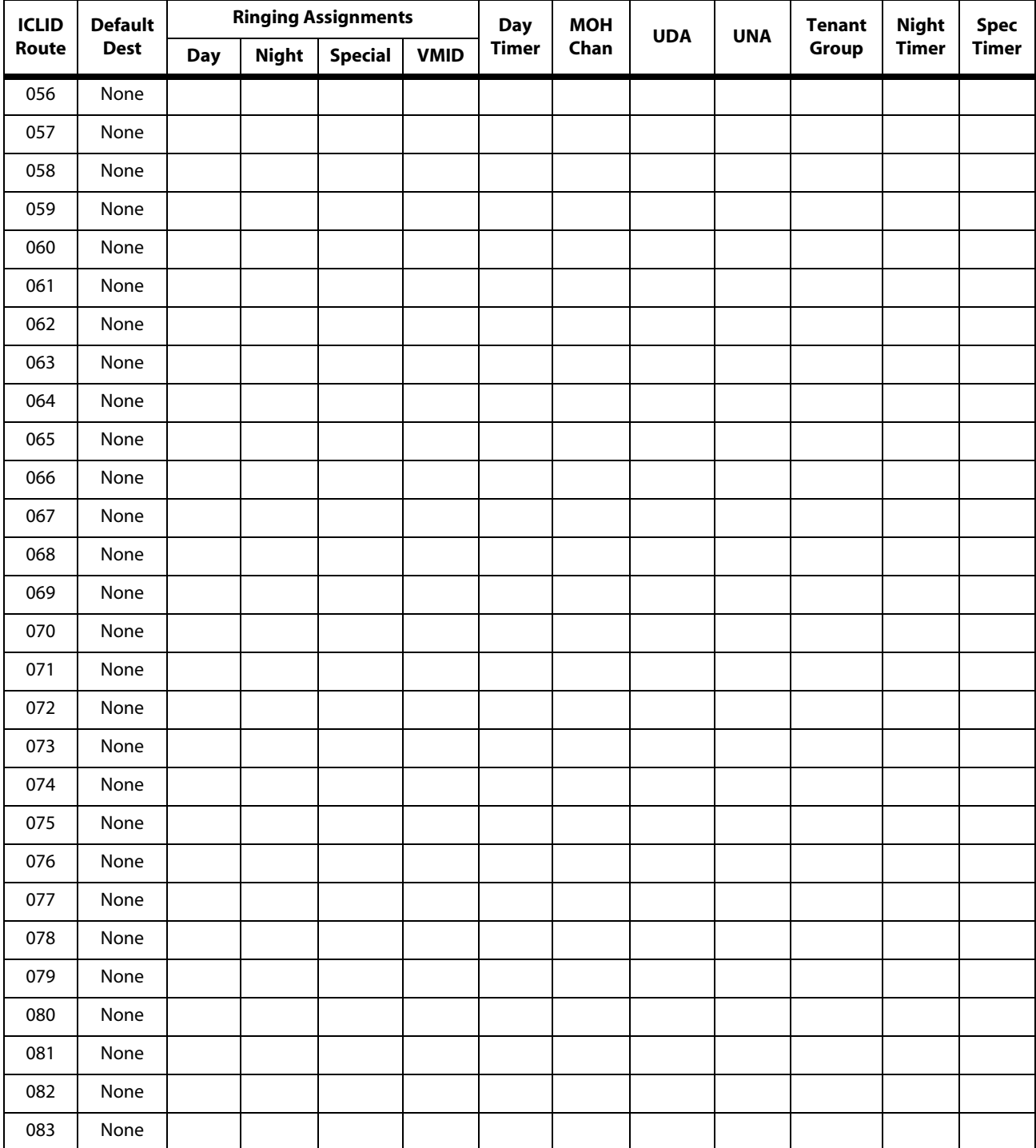

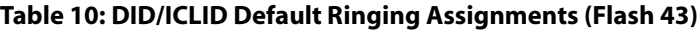

*1. Route 000 in the ICLID Ringing Assignment Table is used as the intercept route. Calls to numbers not contained in the DID table will follow Route 000. If Route 000 is defaulted to None, the call will follow Route 001.*

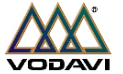

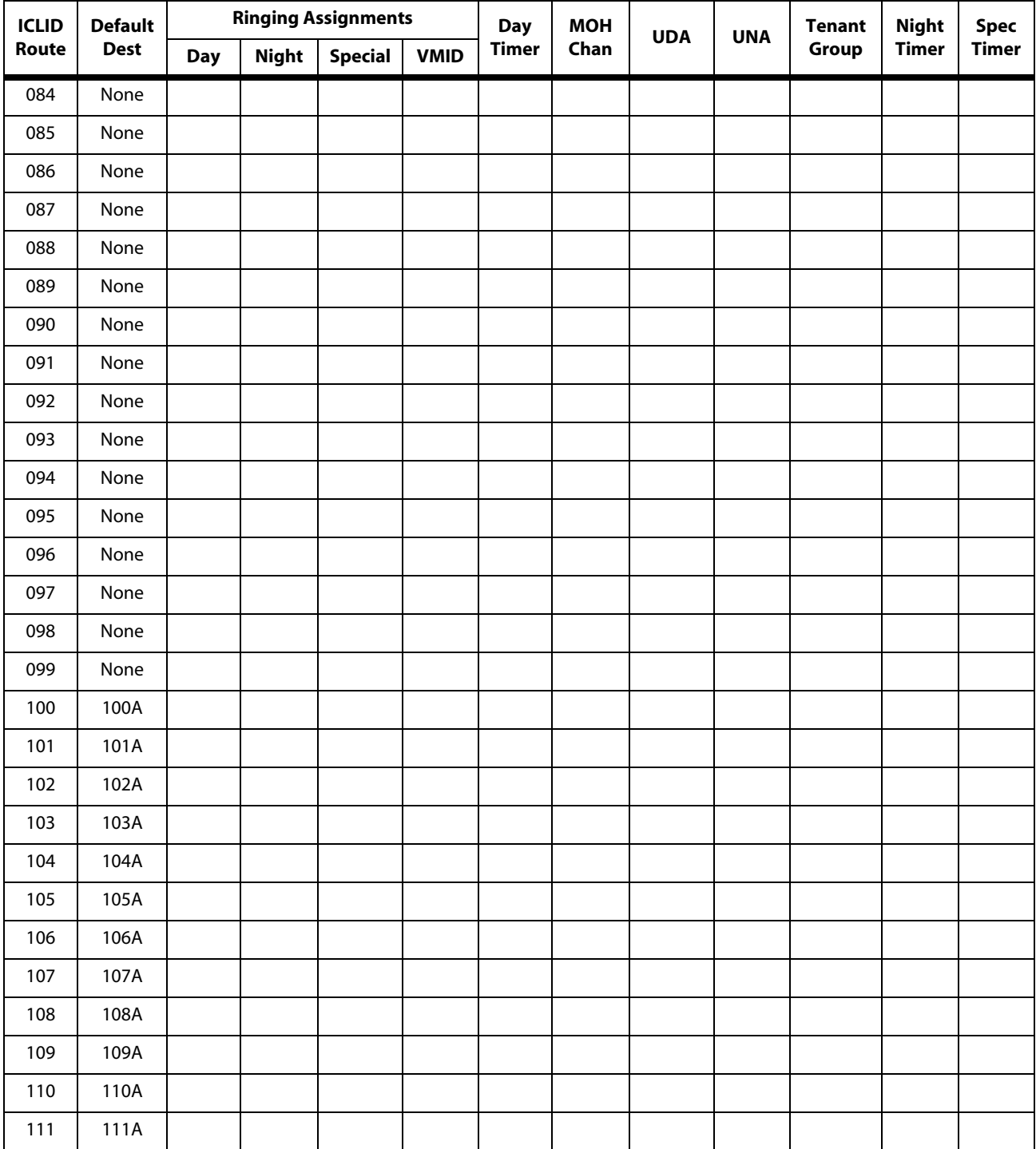

**Table 10: DID/ICLID Default Ringing Assignments (Flash 43)**

*1. Route 000 in the ICLID Ringing Assignment Table is used as the intercept route. Calls to numbers not contained in the DID table will follow Route 000. If Route 000 is defaulted to None, the call will follow Route 001.*

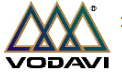

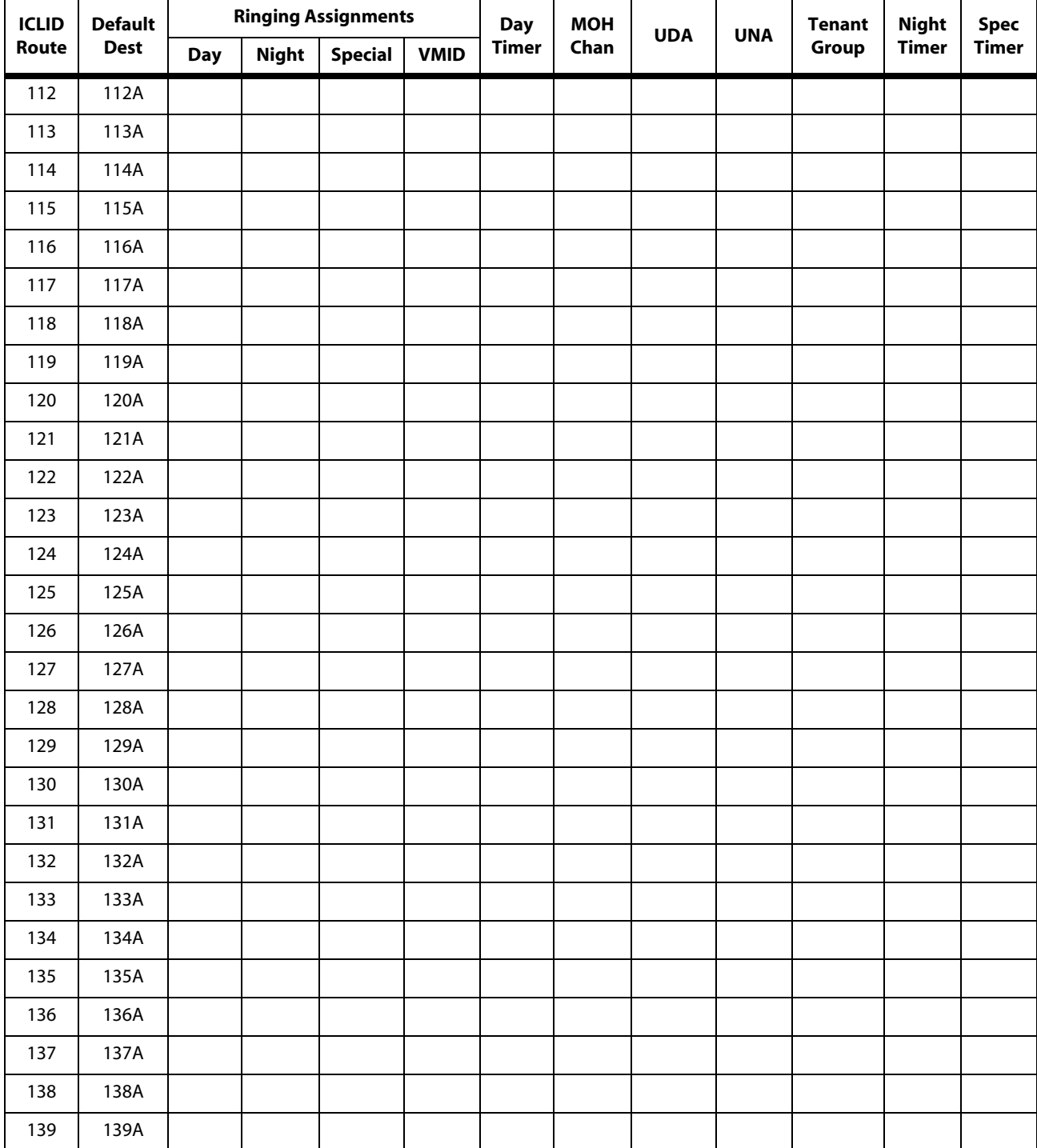

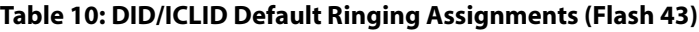

*1. Route 000 in the ICLID Ringing Assignment Table is used as the intercept route. Calls to numbers not contained in the DID table will follow Route 000. If Route 000 is defaulted to None, the call will follow Route 001.*

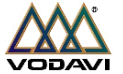

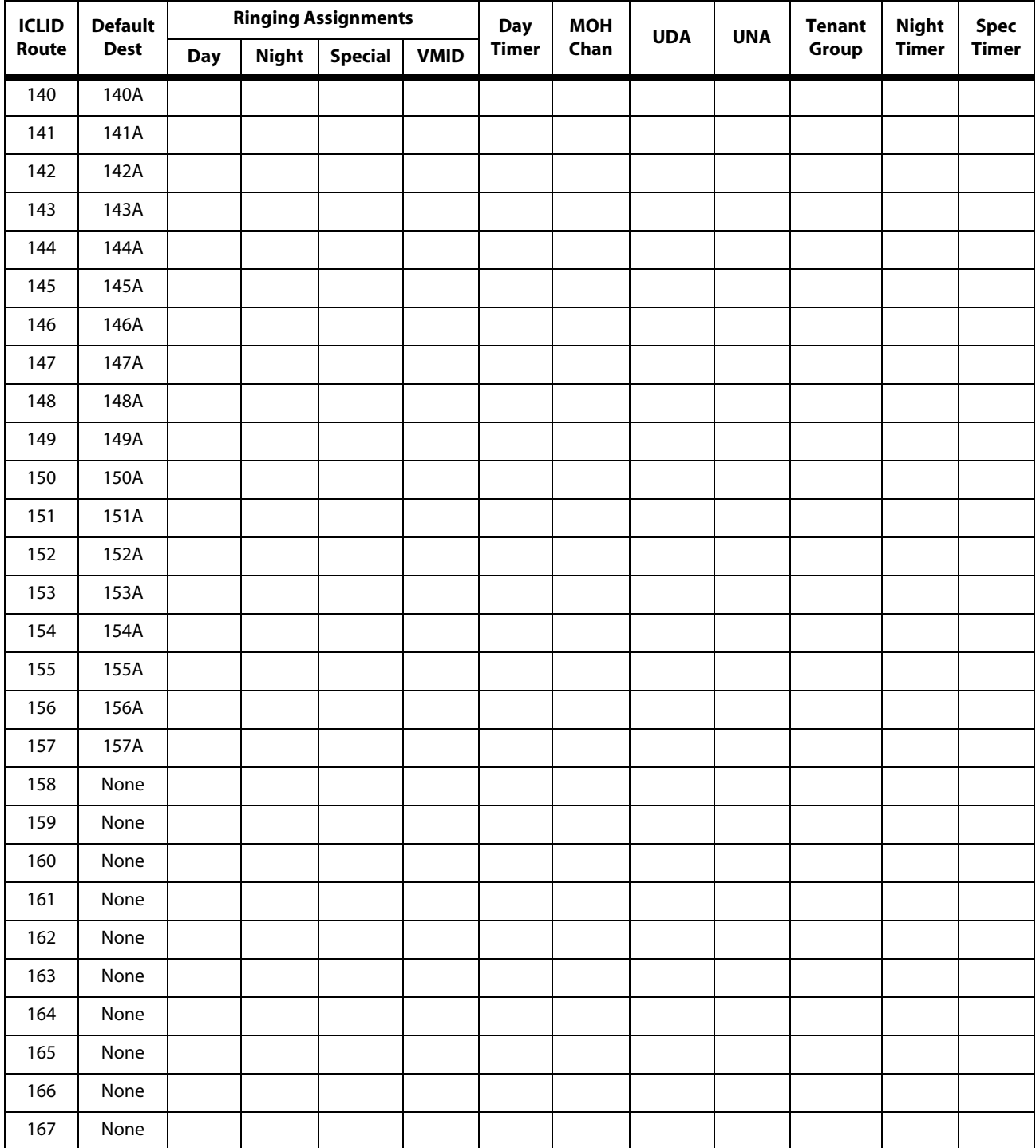

**Table 10: DID/ICLID Default Ringing Assignments (Flash 43)**

*1. Route 000 in the ICLID Ringing Assignment Table is used as the intercept route. Calls to numbers not contained in the DID table will follow Route 000. If Route 000 is defaulted to None, the call will follow Route 001.*

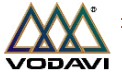

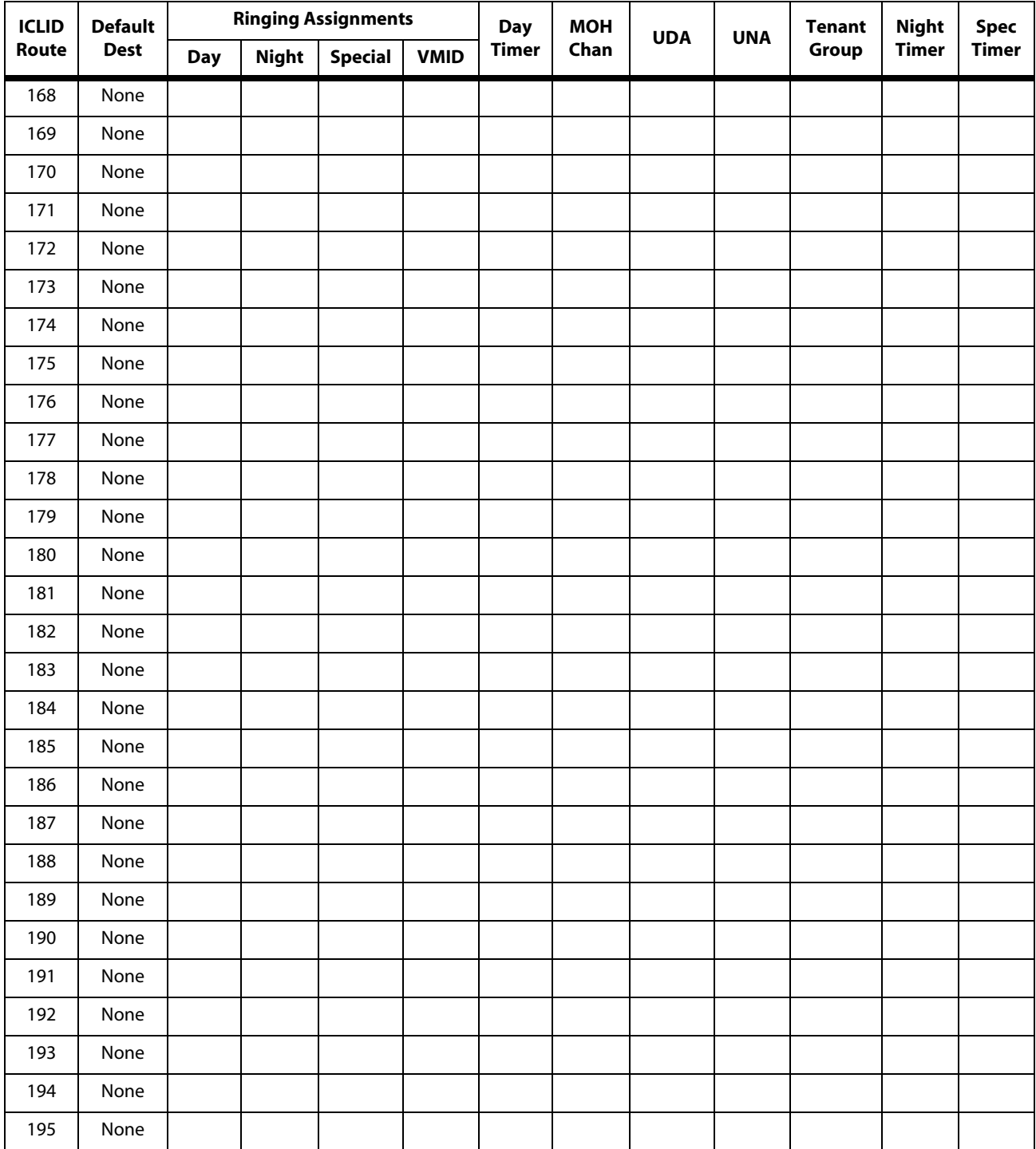

**Table 10: DID/ICLID Default Ringing Assignments (Flash 43)**

*1. Route 000 in the ICLID Ringing Assignment Table is used as the intercept route. Calls to numbers not contained in the DID table will follow Route 000. If Route 000 is defaulted to None, the call will follow Route 001.*

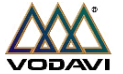

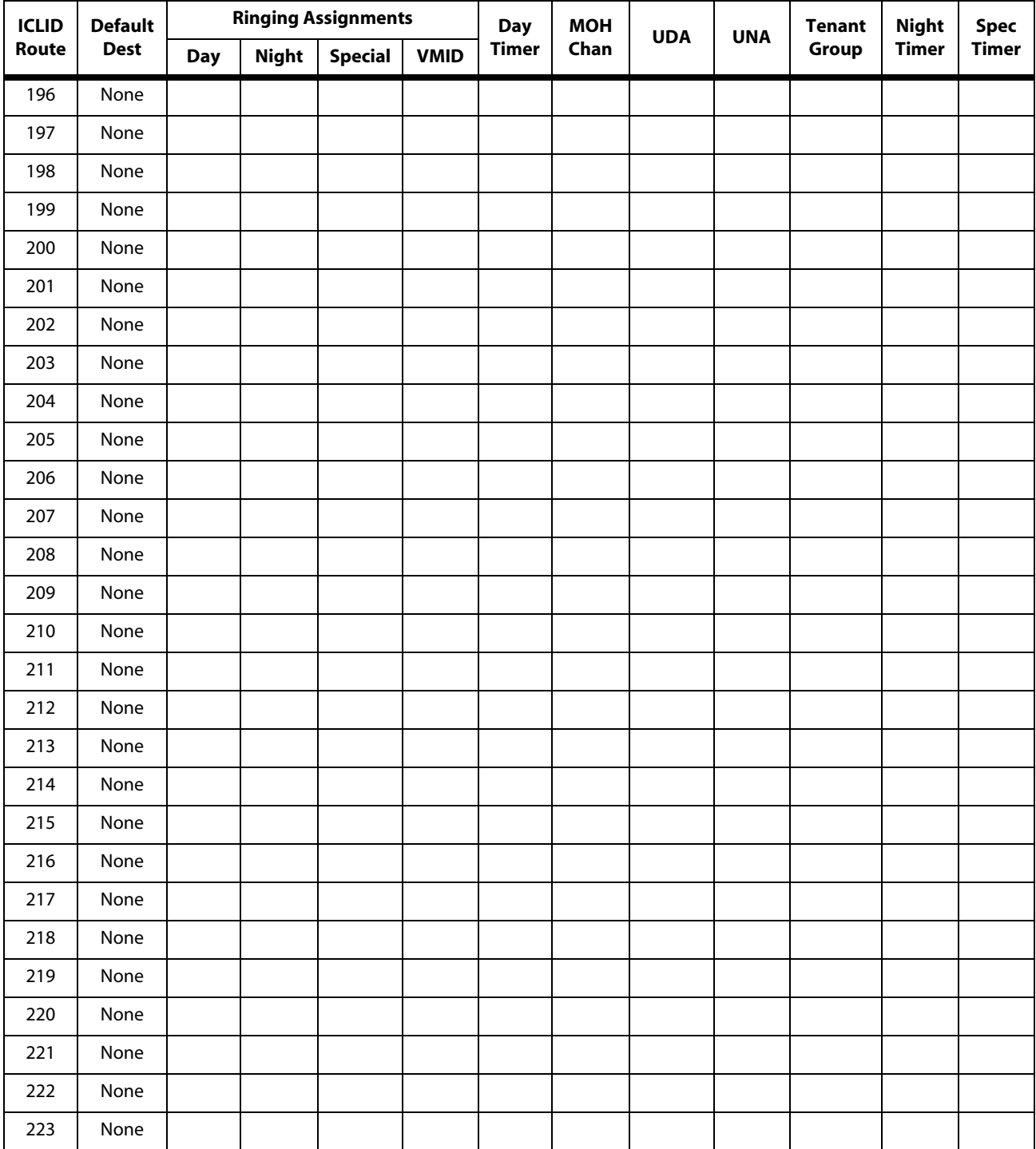

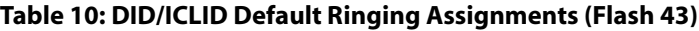

*1. Route 000 in the ICLID Ringing Assignment Table is used as the intercept route. Calls to numbers not contained in the DID table will follow Route 000. If Route 000 is defaulted to None, the call will follow Route 001.*

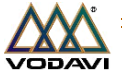

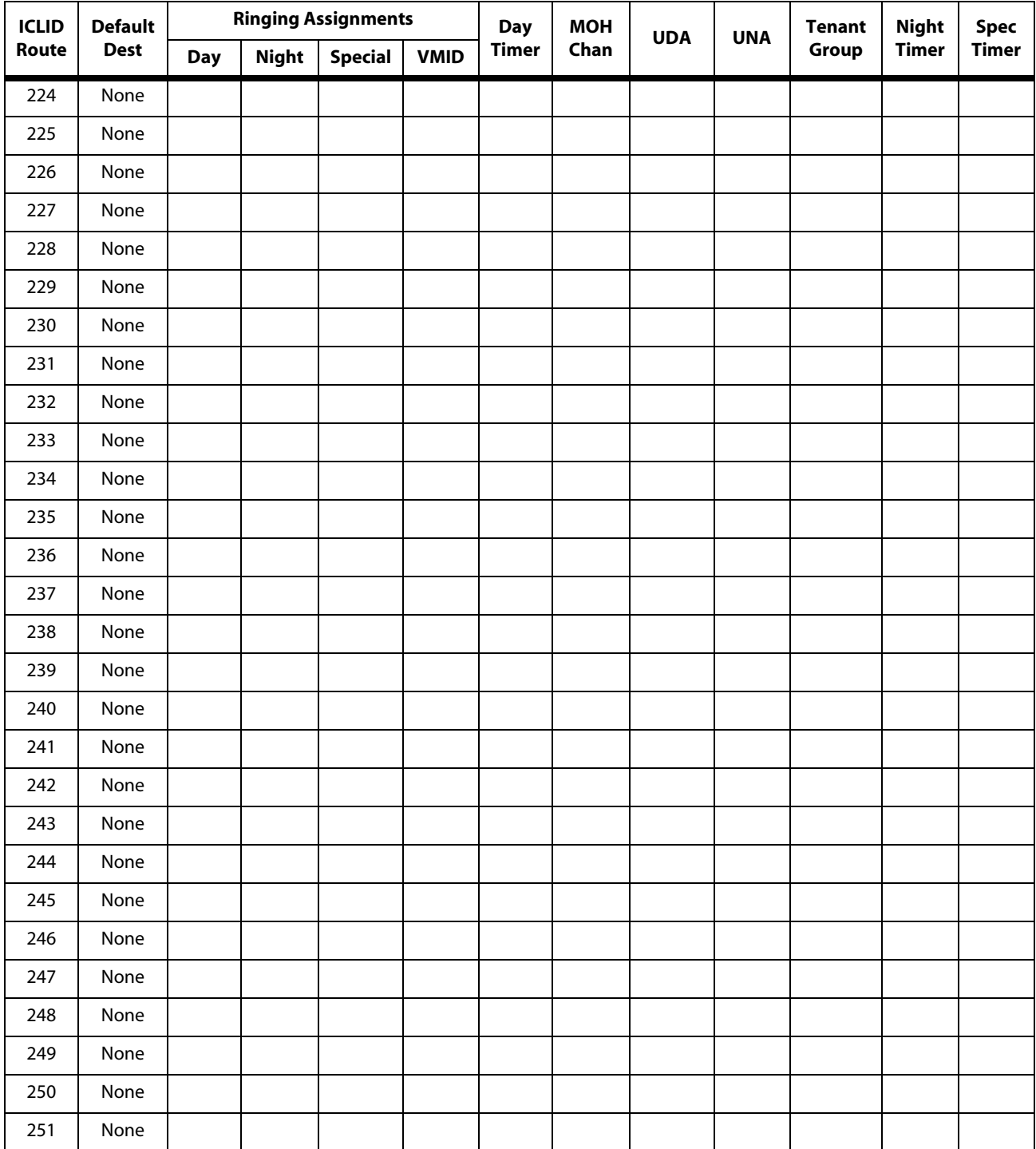

**Table 10: DID/ICLID Default Ringing Assignments (Flash 43)**

*1. Route 000 in the ICLID Ringing Assignment Table is used as the intercept route. Calls to numbers not contained in the DID table will follow Route 000. If Route 000 is defaulted to None, the call will follow Route 001.*

![](_page_33_Picture_6.jpeg)

<span id="page-34-0"></span>![](_page_34_Picture_150.jpeg)

## **Table 11: DID Translation Table (Flash 44)**

![](_page_34_Picture_151.jpeg)

![](_page_34_Picture_5.jpeg)

![](_page_35_Picture_150.jpeg)

![](_page_35_Picture_151.jpeg)

![](_page_35_Picture_152.jpeg)

![](_page_35_Picture_5.jpeg)

![](_page_36_Picture_150.jpeg)

![](_page_36_Picture_151.jpeg)

![](_page_36_Picture_152.jpeg)

![](_page_36_Picture_5.jpeg)

![](_page_37_Picture_150.jpeg)

![](_page_37_Picture_151.jpeg)

![](_page_37_Picture_152.jpeg)

![](_page_37_Picture_5.jpeg)

![](_page_38_Picture_150.jpeg)

![](_page_38_Picture_151.jpeg)

![](_page_38_Picture_152.jpeg)

![](_page_38_Picture_5.jpeg)

![](_page_39_Picture_150.jpeg)

![](_page_39_Picture_151.jpeg)

## **Table 11: DID Translation Table (Flash 44)**

![](_page_39_Picture_5.jpeg)

![](_page_40_Picture_150.jpeg)

![](_page_40_Picture_151.jpeg)

![](_page_40_Picture_152.jpeg)

![](_page_40_Picture_5.jpeg)

![](_page_41_Picture_150.jpeg)

![](_page_41_Picture_151.jpeg)

![](_page_41_Picture_152.jpeg)

![](_page_41_Picture_5.jpeg)

![](_page_42_Picture_150.jpeg)

![](_page_42_Picture_151.jpeg)

![](_page_42_Picture_152.jpeg)

![](_page_42_Picture_5.jpeg)

![](_page_43_Picture_150.jpeg)

![](_page_43_Picture_151.jpeg)

![](_page_43_Picture_152.jpeg)

![](_page_43_Picture_5.jpeg)

![](_page_44_Picture_150.jpeg)

![](_page_44_Picture_151.jpeg)

![](_page_44_Picture_152.jpeg)

![](_page_44_Picture_5.jpeg)

![](_page_45_Picture_138.jpeg)

![](_page_45_Picture_139.jpeg)

![](_page_45_Picture_140.jpeg)

![](_page_45_Picture_5.jpeg)

<span id="page-46-0"></span>![](_page_46_Picture_125.jpeg)

![](_page_46_Picture_126.jpeg)

![](_page_46_Picture_4.jpeg)

<span id="page-47-0"></span>![](_page_47_Picture_129.jpeg)

## **Table 13: Station Programming (Flash 50/51)**

![](_page_47_Picture_4.jpeg)

|                                             | Page/Btn          | <b>Station Numbers</b>                                     |                    |  |  |  |  |
|---------------------------------------------|-------------------|------------------------------------------------------------|--------------------|--|--|--|--|
| <b>Data Field</b>                           |                   |                                                            | <b>Default</b>     |  |  |  |  |
| <b>Light Control</b>                        | B/15              |                                                            | 0=None             |  |  |  |  |
| Cordless Key Telephone Unit (CKTU) Button   | B/17              |                                                            | 00=No Btn assigned |  |  |  |  |
| <b>Headset Mode</b>                         | $\overline{B/18}$ |                                                            | $1=2.5$ mm jack    |  |  |  |  |
| <b>PAGE C</b>                               | 21                | Page C is selected by pressing the PAGE C flexible button. |                    |  |  |  |  |
| Internal No Answer Forward                  | C/1               |                                                            | None               |  |  |  |  |
| Internal Busy/DND Forward                   | C/2               |                                                            | None               |  |  |  |  |
| Day External No Answer Forward              | C/3               |                                                            | None               |  |  |  |  |
| Day External Busy/DND Forward               | C/4               |                                                            | None               |  |  |  |  |
| Day No Answer Timer                         | $\overline{C/5}$  |                                                            | 10 sec             |  |  |  |  |
| <b>SLT Loop Supervision</b>                 | $\overline{C/7}$  |                                                            | Enabled            |  |  |  |  |
| Outbound DID Number                         | C/8               |                                                            | None               |  |  |  |  |
| Distinctive Ring Tone - Station             | C/13              |                                                            | 00                 |  |  |  |  |
| Night External No Answer Forward            | C/14              |                                                            | None               |  |  |  |  |
| Night External Busy/DND Forward             | C/15              |                                                            | None               |  |  |  |  |
| Special External No Answer Forward          | $\overline{C/16}$ |                                                            | None               |  |  |  |  |
| Special External Busy/DND Forward           | C/17              |                                                            | None               |  |  |  |  |
| Call Coverage Ring Timer                    | C/18              |                                                            | 05 sec             |  |  |  |  |
| <b>PAGED</b>                                | 22                | Page D is selected by pressing the PAGE D flexible button. |                    |  |  |  |  |
| Tenant Group Assignments                    | D/1               |                                                            | Group 0            |  |  |  |  |
| <b>Internal DND Forward</b>                 | D/3               |                                                            | None               |  |  |  |  |
| <b>External DND Forward</b>                 | D/4               |                                                            | None               |  |  |  |  |
| Night No Answer Timer                       | D/5               |                                                            | 10 sec             |  |  |  |  |
| <b>Special No Answer Timer</b>              | D/6               |                                                            | 10 sec             |  |  |  |  |
| <b>Back Light Display</b>                   | D/7               |                                                            | $0 =$ Off          |  |  |  |  |
| *Features available with optional software. |                   |                                                            |                    |  |  |  |  |

**Table 13: Station Programming (Flash 50/51)**

![](_page_48_Picture_4.jpeg)

![](_page_49_Picture_163.jpeg)

## <span id="page-49-0"></span>**Table 14: Button Assignment Chart (Flash 50/51)**

#### **This chart should be used to assign a function to each flexible button.**

![](_page_49_Picture_164.jpeg)

![](_page_49_Picture_6.jpeg)

<span id="page-50-0"></span>![](_page_50_Picture_164.jpeg)

#### **Table 15: Name/Number Translation Table (Flash 55)**

![](_page_50_Picture_4.jpeg)

![](_page_51_Picture_164.jpeg)

## **Table 15: Name/Number Translation Table (Flash 55)**

![](_page_51_Picture_4.jpeg)

![](_page_52_Picture_175.jpeg)

## **Table 15: Name/Number Translation Table (Flash 55)**

## **Table 16: ICLID Features (Flash 56)**

<span id="page-52-0"></span>![](_page_52_Picture_176.jpeg)

#### **Table 17: System Speed Dial Numbers**

Programmed from the first Attendant Station.

<span id="page-53-0"></span>![](_page_53_Picture_89.jpeg)

![](_page_53_Picture_5.jpeg)

## **Table 17: System Speed Dial Numbers**

Programmed from the first Attendant Station.

![](_page_54_Picture_90.jpeg)

![](_page_54_Picture_5.jpeg)

<span id="page-55-0"></span>![](_page_55_Picture_143.jpeg)

**Table 18: UCD Group Parameters (Flash 60)**

![](_page_55_Picture_4.jpeg)

![](_page_56_Picture_143.jpeg)

## **Table 18: UCD Group Parameters (Flash 60)**

![](_page_56_Picture_4.jpeg)

![](_page_57_Picture_150.jpeg)

## **Table 18: UCD Group Parameters (Flash 60)**

![](_page_57_Picture_151.jpeg)

![](_page_57_Picture_5.jpeg)

![](_page_58_Picture_87.jpeg)

![](_page_58_Picture_3.jpeg)

<span id="page-59-0"></span>![](_page_59_Picture_173.jpeg)

## **Table 19: Voice Mail Group Parameters**

![](_page_59_Picture_4.jpeg)

<span id="page-60-0"></span>![](_page_60_Picture_116.jpeg)

![](_page_60_Picture_117.jpeg)

![](_page_60_Picture_118.jpeg)

![](_page_60_Picture_5.jpeg)

## **Table 20: Exception Tables (Flash 70)**

![](_page_61_Picture_44.jpeg)

![](_page_61_Picture_45.jpeg)

![](_page_61_Picture_46.jpeg)

#### **Special Table 3** Special Table 4

![](_page_61_Picture_47.jpeg)

![](_page_61_Picture_9.jpeg)

## **Table 21: Least Cost Routing (Flash 75)**

#### **CO Line Groups**

<span id="page-62-0"></span>![](_page_62_Picture_81.jpeg)

#### **Daily Start Time Table**

![](_page_62_Picture_82.jpeg)

#### **Weekly Schedule Table**

![](_page_62_Picture_83.jpeg)

![](_page_62_Picture_84.jpeg)

![](_page_62_Picture_10.jpeg)

<span id="page-63-0"></span>![](_page_63_Picture_166.jpeg)

#### **Table 22: Route List Table**

![](_page_63_Picture_4.jpeg)

![](_page_64_Picture_148.jpeg)

#### **Table 22: Route List Table**

![](_page_64_Picture_4.jpeg)

<span id="page-65-0"></span>![](_page_65_Picture_114.jpeg)

#### **Table 23: Insert/Delete Tables**

![](_page_65_Picture_4.jpeg)

![](_page_66_Picture_114.jpeg)

![](_page_66_Picture_115.jpeg)

![](_page_66_Picture_4.jpeg)

<span id="page-67-0"></span>![](_page_67_Picture_164.jpeg)

#### **Table 24: 3-Digit Area/Office Code Route List Table**

![](_page_67_Picture_165.jpeg)

![](_page_67_Picture_5.jpeg)

<span id="page-68-0"></span>

| <b>Area Code</b> | Route |  |  |  |
|------------------|-------|--|--|--|
|                  |       |  |  |  |
|                  |       |  |  |  |
|                  |       |  |  |  |
|                  |       |  |  |  |
|                  |       |  |  |  |
|                  |       |  |  |  |
|                  |       |  |  |  |
|                  |       |  |  |  |
|                  |       |  |  |  |
|                  |       |  |  |  |
|                  |       |  |  |  |
|                  |       |  |  |  |
|                  |       |  |  |  |
|                  |       |  |  |  |
|                  |       |  |  |  |
|                  |       |  |  |  |
|                  |       |  |  |  |
|                  |       |  |  |  |
|                  |       |  |  |  |
|                  |       |  |  |  |
|                  |       |  |  |  |
|                  |       |  |  |  |
|                  |       |  |  |  |
|                  |       |  |  |  |
|                  |       |  |  |  |
|                  |       |  |  |  |
|                  |       |  |  |  |
|                  |       |  |  |  |
|                  |       |  |  |  |
|                  |       |  |  |  |

**Table 25: 6-Digit Area Code/Routing Table**

![](_page_68_Picture_4.jpeg)

<span id="page-69-0"></span>![](_page_69_Picture_93.jpeg)

## **Table 26: 6-Digit Office Code Table**

![](_page_69_Picture_4.jpeg)